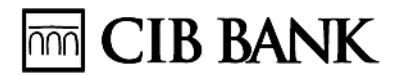

# **A CIB Bank Zrt.**

# **CIB INTERNET ALAPÚ ELEKTRONIKUS SZOLGÁLTATÁSOKRA VONATKOZÓ KÜLÖNÖS ÜZLETSZABÁLYZATA**

# **FOGYASZTÓK ÉS EGYÉNI VÁLLALKOZÓK RÉSZÉRE**

**HATÁLYOS: 2023. JÚLIUS 1.**

# **THT CIB BANK**

# **TARTALOMJEGYZÉK**

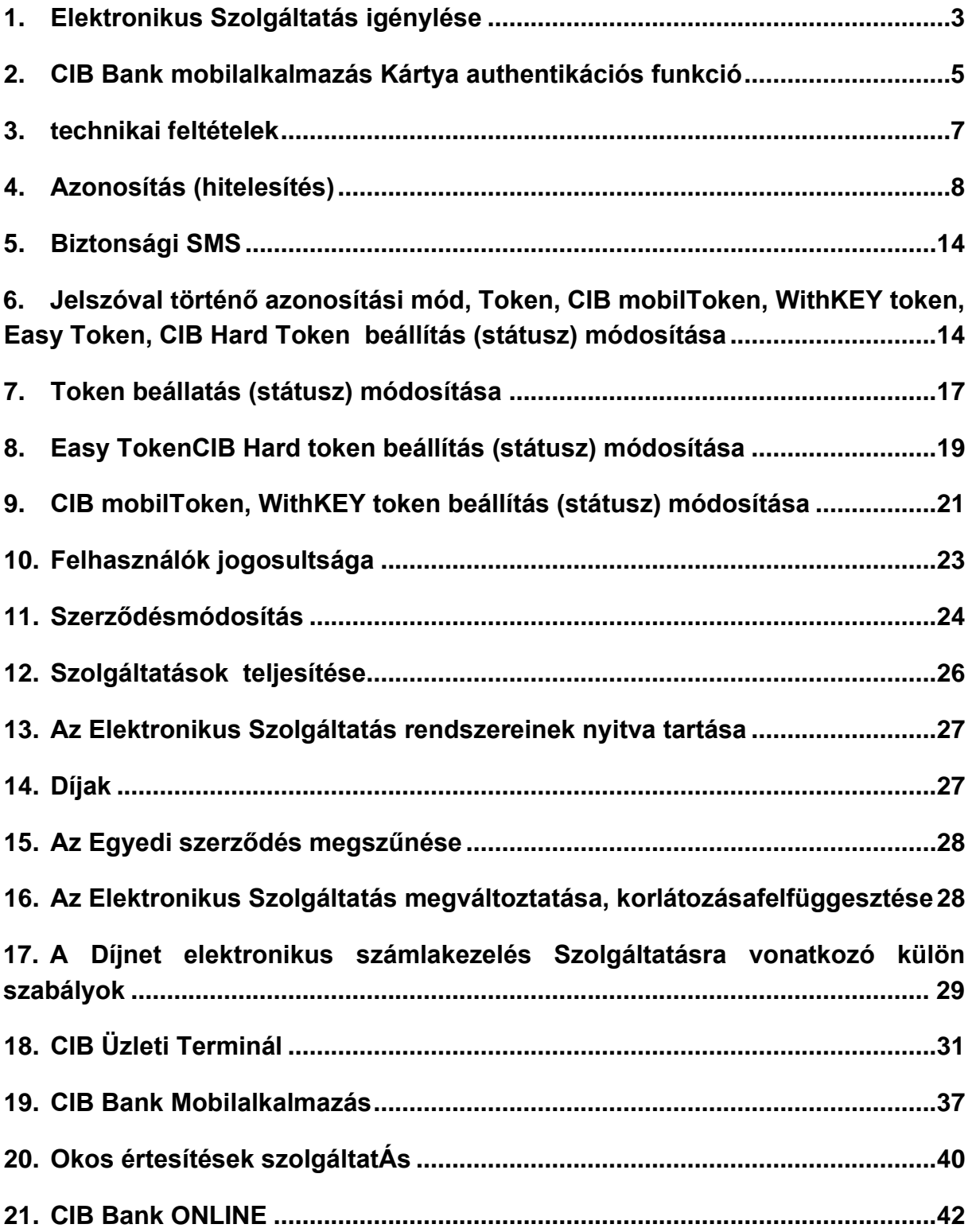

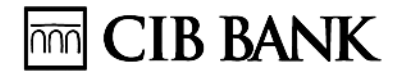

A jelen Különös Üzletszabályzat a CIB Bank Zrt. (székhely: 1024 Budapest, Petrezselyem u. 2- 8.; nyilvántartó cégbíróság: a Fővárosi Törvényszék Cégbírósága; cégjegyzékszám: Cg. 01-10- 041004; adószám: 10136915-4-44; CSASZ: 17781028-5-44; Közösségi adószám: HU17781028; tőzsdei kereskedési jog: Budapesti Értéktőzsde Zártkörűen Működő Részvénytársaság kereskedője; tevékenységi engedély száma: 957/1997/F, III/41.044- 10/2002) által a Fogyasztók és Egyéni Vállalkozások részére a CIB Internet alapú Elektronikus Szolgáltatásokkal kapcsolatban nyújtott Szolgáltatások általános szerződési feltételeit szabályozza.

A jelen Különös Üzletszabályzat a Bank Fogyasztók és Egyéni Vállalkozók részére szóló Általános Lakossági Üzletszabályzatának, a LÜSZ-nek a mellékletét képezi. A jelen Különös Üzletszabályzatban használt definíciók és kifejezések a LÜSZ-ben meghatározott jelentéssel rendelkeznek.

A CIB TPP csatornára, mint Elektronikus Szolgáltatásra vonatkozó szabályokat külön dokumentum, a CIB Bank Zrt. CIB TPP csatorna Elektronikus Szolgáltatásra vonatkozó Különös Üzletszabályzata tartalmazza.

# <span id="page-2-0"></span>**ELEKTRONIKUS SZOLGÁLTATÁS IGÉNYLÉSE**

1.1. Egyedi Szerződés

Az Elektronikus Szolgáltatásra vonatokozó Egyedi Szerződés a Bank/Fizetési számla- vagy Betétszámla-tulajdonos, Hitel- vagy Bevásárlókártya Főkártyabirtokos, Üzletfél vagy a CIB Bankcsoportba tartozó Lízingtársassággal finanszírozási szerződést kötő Üzletfél és a Bank között a Fizetési számlára, Hitelkártyára vagy befektetési szolgáltatásokra vonatkozó Szerződés vagy a CIB Bankcsoportba tartozó Lízingtársasággal kötött finanszírozási szerződés kiegészítéseként jön létre, melynek mellékletét képezi a Felhasználó(k) által aláírt Felhasználói Melléklet. A Bank a Felhasználó(k) részére az Elektronikus Szolgáltatást a Felhasználói Melléklet Bank általi átvételét követően nyújtja.

A CIB Bank Online-ra és a CIB Bank mobilalkalmazásra vonatkozó Egyedi Szerződés megkötésének feltétele a Bank és az Üzletfél között a CIB Internet Bank szolgáltatásra vonatkozó Egyedi Szerződés létrejötte

Az Üzletfél az Elektronikus Szolgáltatásra vonatkozó Egyedi Szerződés megkötésekor köteles az általa kezdeményezett hívás során a CIB24 használatához szükséges Telefonos Azonosító Kód megadására, amennyiben ezzel rendelkezhet vagy amennyiben rendelkezik Telefonos Azonosító Kóddal, de elfelejtette, köteles a Telefonos Azonosító Kódját megváltoztatni. A Bank által kezdeményezett (kimenő) hívás esetén szigorított azonosítás történik az Elektronikus Szolgáltatásra vonatkozó Egyedi Szerződés megkötésekor.

> Az Üzletfélnek CIB Internet Bankon keresztül befektetési (értékpapír) műveletek végzéséhez befektetési számlaszerződéssel is szükséges rendelkeznie. Ha az Üzletfélnek a CIB Lízing Zrt vagy a CIB Rent Zrt. valamely szolgáltatására szerződése áll fenn, a CIB Internet Bankon vagy CIB Bank Online-on keresztül ezen szerződéseihez kapcsolódó egyes lekérdezéseket végezhet.

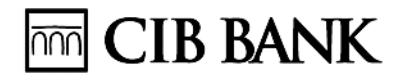

1.2 Igénylés

Az Elektronikus Szolgáltatás személyesen igényelhető Bankfiókban.

Bankszámla/Fizetési számla és Elszámolási Számla felett önállóan rendelkező Fogyasztó és egyéni vállalkozó – az általa kezdeményezett hívás esetén TAK-kal történő azonosítást követően vagy a Bank által kezdeményezett (kimenő) hívás esetén szigorított azonosítást követően - saját felhasználásra CIB24 en is igényelheti a Szolgáltatást az alábbi feltételekkel/esetekben:

ha az Üzletfél által választott azonosítási mód a jelszóval történő azonosítási mód vagy

ha az Üzletfél más Üzletfélnél használt Token által generált jelszóhoz tartozó Felhasználói azonosító hozzárendelését kéri

CIB24-en történő igénylés esetén Egyedi Szerződés jön létre a felek között, amennyiben az Üzletfél igénylését a Bank elfogadja, és írásban visszaigazolja. Az Üzletfél köteles a Bankot haladéktalanul értesíteni, amennyiben a visszaigazolás a telefonos igénylést követő 10 Banki Napon belül nem érkezik meg, illetve a visszaigazolásban szereplő adatokban eltérést tapasztal.

Amennyiben az Üzletfél már rendelkezik bármely Elektronikus Szolgáltatással, további Elektronikus Szolgáltatás Bankfiókban személyesen, valamint CIB24-en keresztül, az általa kezdeményezett hívás esetén TAK-kal történő azonosítást követően vagy a Bank által kezdeményezett (kimenő) hívás esetén szigorított azonosítást igényelhető. követően Amennyiben az Üzletfél már rendelkezik CIB Internet Bankkal a CIB Bank mobilalkalmazás CIB Internetbankon keresztül és a CIB Bank Online a CIB Bank Online felületen is igényelhető.

Amennyiben több Felhasználó használja rendelkezési joggal az Elektronikus Szolgáltatást és ezen Felhasználók olyan szolgáltatási csomaggal rendelkeznek, amely alapján aláírást igénylő műveletek adására jogosultak, kötelező a jelszógeneráló eszközzel történő azonosítási (hitelesítési) mód használata minden egyes Felhasználó számára. Amennyiben a Felhasználó bármely Elektronikus Szolgáltatás alkalmazására jogosult, valamint amennyiben szükséges volt a felhasználói jogosultság aktiválása, és felhasználói jogosultsága aktiválásra került, az újonnan igényelt Elektronikus Szolgáltatás rendszerébe történő bejelentkezéshez szükséges Felhasználói azonosító megegyezik a másik (korábban igényelt és aktivált) Elektronikus Szolgáltatás használata során alkalmazott Felhasználói azonosítóval. Az új Elektronikus Szolgáltatás az igénylést követően azonnal igénybe vehető.

Amennyiben a Felhasználó rendelkezik más Üzletfél vonatkozásában Elektronikus Szolgáltatással, az Üzletfél kérheti ugyanannak a felhasználói azonosítási (hitelesítési) módnak a használatát.

#### 1.3.Elektronikus Szolgáltatás közös tulajdonú fizetési számla esetében

A Bank az Elektronikus Szolgáltatást több Bankszámla-tulajdonos esetén kizárólag csak az egyik – a Bankszámla felett önálló rendelkezési joggal bíró – Bankszámla-tulajdonos számára biztosítja, azzal, hogy az Elektronikus Szolgáltatásra Szerződést azon Bankszámla-tulajdonossal köt, aki az Elektronikus Szolgáltatás iránti igényt a Bankszámlatulajdonosok között elsőként jelzi a Banknak. Ezen Bankszámla-tulajdonos felelőssége, hogy az Elektronikus Szolgáltatás javára történő igénylését előzetesen a többi Bankszámlatulajdonossal egyeztesse. A Bank nem felel az Elektronikus Szolgáltatást igénylő

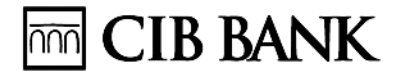

Bankszámla-tulajdonos ezen kötelezettségének megszegéséből a többi Bankszámlatulajdonost ért kárért.

Amennyiben utóbb az Elektronikus Szolgáltatással való rendelkezési jog ellen az azzal nem rendelkező másik (többi) Bankszámla-tulajdonos a Banknál írásban tiltakozik, a Bankszámla-tulajdonos adott Elektronikus Szolgáltatással való rendelkezés jogát a Bank a jövőre nézve megszünteti.

Közös tulajdonú bankszámla esetében a CIB Bank mobilalkalmazás kizárólag bankfiókban, személyesen igényelhető és csak abban az esetben, amennyiben a tulajdonostársak önálló rendelkezési jogokkal rendelkeznek.

Közös tulajdonú bankszámlák esetében az együttes rendelkezési joggal rendelkező tulajdonosok részére a CIB Bank mobilalkalmazás nem elérhető.

#### <span id="page-4-0"></span>**2. CIB Bank mobilalkalmazás Kártya authentikációs funkció**

Kizárólag a CIB Bank mobilalkalmazás Kártya authentikációs funkcióra jogosult az a Kártyabirtokos, aki rendelkezik a 3D Secure szolgáltatásra vonatkozó telefonszámmal, de nem rendelkezik CIB Bank mobilalkalmazással. A CIB Bank mobilalkalmazás Kártya authentikációs funkció esetén a Bank és az Üzletfél között nem jön létre Egyedi Szerződés a CIB Bank mobilalkalmazásra és a CIB Internet Bank szolgáltatásra. A CIB Bank mobilalkalmazás Kártya authentikációs funkciójához tartozó, a Felhasználó által elérhető szolgáltatások részletes felsorolását a vonatkozó Felhasználói Kézikönyv szolgáltatási csomag melléklete tartalmazza. Elektronikus Szolgáltatásokhoz rendelt Bankszámla vonatkozásában a Kártya authentikációs funkció szolgáltatási csomag esetében igénybe vehető nem azonos szolgáltatási csomag is.

2.1. Első belépés a CIB Bank mobilalkalmazás Kártya authentikációs funkcióra (WithKEY token azonosítás)

> A Felhasználó köteles a Bank által meghatározott CIB Bank mobilalkalmazást az általa kizárólagosan használt és birtokában lévő mobil eszközére letölteni és a letöltést követően a regisztrációs folyamat során CIB Bank mobilalkalmazás PIN kódját meghatározni.

> A CIB Bank mobilalkalmazás Kártya authentikációs funkció használatához azon Kártyabirtokosok részére, akik rendelkeznek a 3D Secure szolgáltatáshoz mobiltelefonszámmal, de nem rendelkeznek CIB Bank mobilalkalmazással a Bank a 3D Secure szolgáltatáshoz regisztrált belföldi vagy külföldi mobiltelefonszámra a CIB Bank mobilalkalmazás Kártya authentikációs funkció regisztrációjához szükséges Regisztrációs Kódot automatikusan megküldi. A Felhasználó a regisztrációval teszi alkalmassá a CIB Bank mobilalkalmazás Kártya authentikációs funkciót, mint hitelesítési eszközt azon a mobil eszközön, ahová letöltésre került. A Felhasználó köteles a regisztrációját a Regisztrációs Kód felhasználásával a Bank általi küldést követő 48 órán belül megtenni. Amennyiben ezt elmulasztja, köteles új Regisztrációs Kódot igényelni Bankfiókban vagy a CIB24 telefonos ügyfélszolgálaton keresztül, amennyiben nem rendelkezik TAK kóddal, akkor személyes adatokkal történő beazonosítás után.

#### 2.2. Felhasználói jogosultság aktiválása

Többszöri hibás jelszó megadása esetén a rendszer automatikusan megtiltja a hozzáférést. Ha a Felhasználó véletlenül adta meg többször hibásan jelszavát és egyértelműen kizárható,

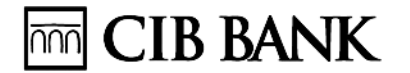

hogy a felhasználói azonosító adatok illetéktelen személy tudomására jutott, a Felhasználónak lehetősége van arra, hogy írásban személyesen a bankfiókban, vagy CIB24 telefonos ügyfélszolgálaton keresztül, amennyiben nem rendelkezik TAK kóddal, akkor személyes adatokkal történő beazonosítás után kérje Kártya authentikációs funkció felhasználói jogosultsága aktiválását.

Engedélyezést követően változatlan azonosítással vehető igénybe a Kártya authentikációs funkció.

#### 2.3. CIB Bank mobilalkalmazás Kártya authentikációs funkció felfüggesztése

A Felhasználó kérheti a CIB Bank mobilalkalmazás Kártya authentikációs funkció felfüggesztését, amennyiben a CIB Bank mobilalkalmazás Kártya authentikációs funkció használatát átmeneti időre kívánja korlátozni (pl. nem találja a telefont, de még megtalálhatja). A Felhasználó a CIB Bank mobilalkalmazás Kártya authentikációs funkció felfüggesztését írásban személyesen a bankfiókban vagy CIB24-es telefonos ügyfélszolgálaton keresztül, amennyiben nem rendelkezik TAK kóddal, akkor személyes adatokkal történő beazonosítás után.

A felfüggesztést követően a Felhasználó által használt CIB Bank mobilalkalmazás kártya authentikációs funkció nem vehető igénybe.

A Felhasználó kérheti a CIB Bank mobilalkalmazás Kártya authentikációs funkció felfüggesztés feloldását, ha az az ok, ami miatt átmenti időre korlátozni kívánta a CIB Bank mobilalkalmazás Kártya authentikációs funkció használatát, megszűnt. A CIB Bank mobilalkalmazás Kártya authentikációs funkció felfüggesztés feloldására egyebekben a CIB Bank mobilalkalmazás Kártya authentikációs funkció felfüggesztésére vonatkozó szabályok az irányadók.

2.4. CIB Bank mobilalkalmazás Kártya authentikációs funkció felfüggesztés feloldása

Többszöri hibás jelszó megadása esetén a rendszer automatikusan felfüggeszti a hozzáférést. Ha a Felhasználó véletlenül adta meg többször hibásan a CIB Bank mobilalkalmazás Kártya authentikációs funkcióba történő bejelentkezéshez használt PIN kódot, és egyértelműen kizárható, hogy a felhasználói azonosító adatok illetéktelen személy tudomására jutottak a Felhasználónak lehetősége van arra, hogy írásban személyesen a bankfiókban vagy CIB24-en keresztül, amennyiben nem rendelkezik TAK kóddal, akkor személyes adatokkal történő beazonosítás után kérheti a CIB Bank mobilalkalmazás Kártya authentikációs funkció felfüggesztésének feloldását.

A felfüggesztés feloldását követően változatlan azonosítással vehető igénybe minden, a Felhasználó által használt CIB Bank mobilalkalmazás Kártya authentikációs funkciót.

#### 2.5. Újraregisztráció

A Felhasználó új Regisztrációs Kód SMS-ben történő küldését kérheti (újraregisztráció) a 3Ds szolgáltatásban meghatározott mobiltelefonszámra az alábbiak szerint a CIB Bank mobilalkalmazás kártya authentikációs funkcióra:

> • CIB24-en keresztül, amennyiben nem rendelkezik TAK kóddal, akkor személyes adatokkal történő beazonosítás után. Írásban, postai úton,

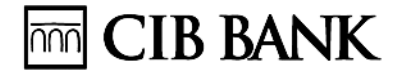

• Bankfiókban személyesen, írásban, ezen esetekben a kód első fele QR kód illetve numerikus formában, a második fele SMS-ben kerül kiküldésre

Újraregisztrációra abban az esetben kerül sor, ha a Felhasználó többszöri hibás CIB Bank mobilalkalmazás Kártya authentikációs funkcióra történő bejelentkezéshez használt PIN kódot adott meg, és a Bank blokkolta a hozzáférését, vagy elfelejtette a CIB Bank mobilalkalmazás Kártya authentikációs funkcióra történő bejelentkezéshez használt PIN kódját, vagy a új mobil eszközön kívánja használni a CIB Bank mobilalkalmazás Kártya authentikációs funkciót.

Az újraregisztrációt követően a CIB Bank mobilalkalmazás Kártya authentikációs funkció újra használható.

Amennyiben a Felhasználó az újraregisztrációt új mobil eszközön történő használat miatt kérte, az új eszközön elvégzett CIB Bank mobilalkalmazás Kártya authentikációs funkcióra történő regisztrációt követően a régi mobil eszközön lévő regisztráció automatikusan tiltásra kerül.

#### <span id="page-6-0"></span>**3. TECHNIKAI FELTÉTELEK**

- 3.1. A CIB Internet Bank szolgáltatás a CIB Internet Bank Felhasználói Kézikönyvben, a CIB Bank Mobilalkalmazás szolgáltatás a CIB Bank mobilalkalmazás Felhasználói kézikönyvben, CIB Bank Online szolgáltatás a CIB Bank Online Felhasználói Kézikönyvben meghatározott technikai feltételek megléte esetén magyar és angol nyelven igénybe vehető Elektronikus Szolgáltatás.
- 3.2. Tekintettel arra, hogy az Elektronikus Szolgáltatások nem az "opera mini" és "Skyfire" böngésző programokra lettek optimalizálva, ezek használata kárt okozhat az Üzletfélnek vagy a Felhasználónak, így az opera mini" és "Skyfire" böngésző programok használatából eredő esetleges károk tekintetében a Bank a felelősségét kizárja. A Bank az Elektronikus Szolgáltatást biztosító program letöltése előtt jogosult arra, hogy ellenőrizze azt, hogy az Üzletfél vagy a Felhasználó azon eszközének böngészője megfelel-e az elvárt technikai feltételeknek, amelyen keresztül az Elektronikus Szolgáltatást igénybe kívánja venni. A böngésző-ellenőrzés azon eszközközhöz kapcsolódik, melyen keresztül az Elektronikus Szolgáltatást igénybe kívánja venni az Üzletfél vagy Felhasználó, nem pedig felhasználói azonosítóhoz.
- 3.3. A Bank nem felel azokért a károkért, melyek abból következnek, hogy az Üzletfél és a Felhasználó nem rendeltetésszerűen használja az Elektronikus Szolgáltatás igénybevételéhez szükséges eszközöket, készülékeket, szoftvert azaz nem a 2.1. pontban meghatározott oldalakról, webáruházakból, hanem egy másik oldal vagy felület (szoftver) közbeiktatásával vagy annak segítségével éri el és használja az Elektronikus Szolgáltatást, illetve nem kellő gondossággal választja ki a megfelelő biztonságos környezetet, amelyben az Elektronikus Szolgáltatást igénybe veszi. Az Üzletfél és a Felhasználó számítástechnikai rendszerében történő vírusfertőzésekből eredő károkért a Bank felelősséget nem vállal.
- 3.4. Az Üzletfél köteles a böngésző paramétereinek az elvárt technikai feltételeknek megfelelő beállításáról gondoskodni.
- 3.5. A Bank nem vállal felelősséget a böngésző paramétereinek az elvárt technikai feltételektől való eltéréséből adódó esetleges károkért.
- 3.6. Amennyiben az alkalmazni kívánt böngésző nem felel meg az elvárt technikai feltételeknek, úgy az internetbanki program használata kizárólag akkor lehetséges, ha a Felhasználó letölti az internet banki programot a Bank honlapjáról, arra a számítógépre, amelyen használni

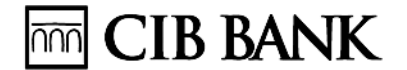

szeretné. Ha a böngésző nem felel meg a technikai feltételeknek vagy az internetbanki program letöltése sikertelen, úgy a Felhasználó az Internet Bank szolgáltatásait nem tudja használni.

# <span id="page-7-0"></span>**4. AZONOSÍTÁS (HITELESÍTÉS)**

- 4.1. Azonosítási (hitelesítési) módok
	- 4.1.1. A Felhasználó Elektronikus Szolgáltatás rendszereibe történő bejelentkezése az Üzletfél által választott és az Egyedi Szerződésben meghatározott felhasználói azonosítási mód szerint történik. Egy Felhasználó egy időpontban kizárólag egy Elektronikus Szolgáltatás rendszerébe lehet bejelentkezve. Egy Felhasználó ugyanazon Üzletfélnek nyújtott Elektronikus Szolgáltatáshoz kapcsolódóan egy azonosítási móddal és egy jelszógeneráló eszközzel rendelkezhet.
	- 4.1.2. Az Elektronikus Szolgáltatás használatához a **Fogyasztónak minősülő Felhasználó** az Egyedi Szerződésben meghatározott azonosítási móddal azonosíthatja magát, mely azonosítási módok a következőket jelentik.

4.1.2.1. Amennyiben a Felhasználó azonosítási módja a Jelszóval történő azonosítási mód a bejelentkezéshez Felhasználói azonosító és a Felhasználó által meghatározott normál jelszó szükséges azzal, hogy:

jelszóval történő azonosítási mód kizárólag az ún. "Lekérdezési" vagy "Rögzítői szolgáltatási csomaggal" rendelkező Felhasználók esetében alkalmazható. Amennyiben a Felhasználó azonosítási módja a jelszóval történő azonosítási mód és ún. "Alap", "Teljes", "Kártya" szolgáltatási csomaggal rendelkezik, az alábbi, az Elektronikus Szolgáltatás Bank általi korlátozásáról szóló szakaszok rendelkezései irányadók.

A Bank a jelszóval történő azonosítási módot 2019. szeptember 14. napjával megszünteti.

4.1.2.2. Amennyiben a Felhasználó azonosítási módja a Tokennel történő azonosítási mód, a bejelentkezéshez Felhasználói azonosító és a Token által generált jelszó, illetve aláírást igénylő műveletek esetén is Token által generált jelszó szükséges, azzal, hogy a Token eszköz értékesítését a Bank 2019. február 15. napjával megszüntette és a Banknak nem áll módjában a Token eszközt pótolni sem. 2019. szeptember 14. napját követően a Tokennel történő azonosítási móddal az Üzletfél aláírást/jóváhagyást igénylő műveletet nem végezhet.

4.1.2.3. Amennyiben a Felhasználó azonosítási módja az Easy Tokennel történő azonosítási mód, a CIB Internet Bankba történő bejelentkezéshez a Felhasználóiazonosító és a Felhasználó által meghatározott jelszó és az Easy Token által generált jelszó, illetve az aláírást igénylő műveletek esetén is az Easy Token által generált jelszó szükséges. Amennyiben a Felhasználó azonosítási módja az Easy Tokennel történő azonosítási mód, a CIB Online-ba történő bejelentkezéshez a Felhasználóiazonosító, Easy Token által generált jelszó és a Felhasználó által meghatározott jelszó illetve az aláírást igénylő műveletek esetén is az Easy Token által generált jelszó szükséges.

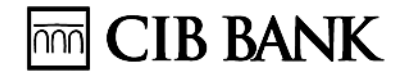

Az Easy Token eszköz értékesítését a Bank 2019. február 15. napjával megszüntette és a Banknak nem áll módjában az Easy Token eszközt pótolni sem. 2019. szeptember 14. napját követően az Easy Tokennel történő azonosítási móddal az Üzletfél aláírást/jóváhagyást igénylő műveletet nem végezhet.

4.1.2.4. Amennyiben a Felhasználó azonosítási módja a CIB Hard Tokennel történő azonosítási mód, a CIB Internet Bankba történő bejelentkezéshez a Felhasználóiazonosító és a CIB Hard Token által generált jelszó, illetve az aláírást igénylő műveletek esetén is a CIB Hard Token által generált jelszó szükséges. Amennyiben a Felhasználó azonosítási módja a CIB Hard Tokennel történő azonosítási mód, a CIB Online-ba történő bejelentkezéshez a Felhasználói-azonosító, CIB Hard Token által generált jelszó illetve az aláírást igénylő műveletek esetén is a CIB Hard Token által generált jelszó szükséges, , emellett az interneten történő bankkártyás vásárlások jóváhagyására is alkalmas az eszköz.

4.1.2.5. Amennyiben a Felhasználó azonosítási módja a CIB mobilTokennel történő azonosítási mód, a bejelentkezéshez a Felhasználói azonosító és a CIB mobilToken által generált jelszó, illetve aláírást igénylő műveletek esetén is az CIB mobilToken által generált jelszó szükséges.

A CIB mobiToken eszköz értékesítését a Bank 2019. január 13. napjával megszüntette. 2019. szeptember 14. napját követően a CIB mobilTokennel történő azonosítási móddal az Üzletfél aláírást/jóváhagyást igénylő műveletet nem végezhet.

4.1.2.6. A CIB Bank mobilalkalmazás igénybevétele során a Felhasználó azonosítási módja az WithKEY tokennel történő azonosítási mód, így a sikeres Aktiválást követően a Felhasználó kizárólag az WithKEY tokennel történő azonosítási mód alkalmazásával tud bejelentkezni a CIB Internet Bankba és a CIB Bank Online-be, mely bejelentkezéshez a Felhasználói azonosító és a CIB Bank Mobilalkalmazás – WithKEY token által generált jelszó, illetve aláírást igénylő műveletek esetén is a CIB Bank mobilalkalmazás- WithKEY token által generált egyszer használatos jelszó szükséges, a CIB Bank mobilalkalmazásba történő bejelentkezéshez pedig a PIN kód megadása szükséges.

WithKEY Tokennel történő azonosítás akkor lehetséges, amennyiben a fogyasztó Üzletfél CIB Bank mobilalkalmazásra vonatkozó szerződéssel rendelkezik.

Fentiek alapján az Üzletfél Jelszógeneráló eszköz választási lehetősége a továbbiakban a CIB Hard Tokenre és CIB Bank mobilalkalmazásban elérhető WithKEY tokenre korlátozódik.

4.1.3. Az Elektronikus Szolgáltatás használatához az **Egyéni vállalkozónak minősülő Felhasználó** az Egyedi Szerződésben meghatározott azonosítási móddal azonosíthatja magát, melyek a következőket jelentik:

4.1.3.1. Amennyiben a Felhasználó azonosítási módja a Jelszóval történő azonosítási mód, a bejelentkezéshez Felhasználó-azonosító és a Felhasználó által meghatározott normál jelszó, illetve aláírást igénylő műveletek esetén Aláírási Kódszó szükséges azzal, hogy jelszóval történő azonosítási mód kizárólag az ún. "Lekérdezési" vagy "Rögzítői" szolgáltatási csomaggal rendelkező Felhasználók esetében alkalmazható. Amennyiben a Felhasználó ún. "Alap", "Teljes", "Kártya" szolgáltatási csomaggal rendelkezik, az alábbi, az Elektronikus Szolgáltatás Bank általi korlátozásáról szóló szakasz rendelkezései irányadók;

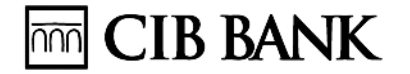

A Bank a jelszóval történő azonosítási módot 2019. szeptember 14. napjával megszünteti.

4.1.3.2. Amennyiben a Felhasználó azonosítási módja a Tokennel történő azonosítási mód, az ún. "Alap", "Kártya" és "Teljes" szolgáltatási csomag esetén bejelentkezéshez Felhasználó-azonosító és Token által generált jelszó, illetve aláírást igénylő műveletek esetén is Token által generált jelszó, azzal, hogy a Token eszköz értékesítését a Bank 2019. február 15. napjával megszüntette és a Banknak nem áll módjában a Token eszközt pótolni sem. 2019. szeptember 14. napját követően a Tokennel történő azonosítási móddal az Üzletfél aláírást/jóváhagyást igénylő műveletet nem végezhet.

4.1.3.3. Amennyiben a Felhasználó azonosítási módja az Easy Tokennel történő azonosítási mód, a CIB Internet Bankba történő bejelentkezéshez a Felhasználóiazonosító és a Felhasználó által meghatározott jelszó és az Easy Token által generált jelszó, illetve az aláírást igénylő műveletek esetén is az Easy Token által generált jelszó szükséges.

4.1.3.4. Amennyiben a Felhasználó azonosítási módja az Easy Tokennel történő azonosítási mód, a CIB Online-ba történő bejelentkezéshez a Felhasználói-azonosító, Easy Token által generált jelszó és a Felhasználó által meghatározott jelszó illetve az aláírást igénylő műveletek esetén is az Easy Token által generált jelszó szükséges.

Az Easy Token eszköz értékesítését a Bank 2019. február 15. napjával megszüntette és a Banknak nem áll módjában az Easy Token eszközt pótolni sem. 2019. szeptember 14. napját követően az Easy Tokennel történő azonosítási móddal az Üzletfél aláírást/jóváhagyást igénylő műveletet nem végezhet.

4.1.3.5. Amennyiben a Felhasználó azonosítási módja a CIB Hard Tokennel történő azonosítási mód, a CIB Internet Bankba történő bejelentkezéshez a Felhasználóiazonosító és a CIB Hard Token által generált jelszó, illetve az aláírást igénylő műveletek esetén is a CIB Hard Token által generált jelszó szükséges.

4.1.3.6. Amennyiben a Felhasználó azonosítási módja a CIB Hard Tokennel történő azonosítási mód, a CIB Online-ba történő bejelentkezéshez a Felhasználói-azonosító, a CIB Hard Token által generált jelszó, illetve az aláírást igénylő műveletek esetén is a CIB Hard Token által generált jelszó szükséges.

Amennyiben a Felhasználó azonosítási módja a CIB mobilTokennel történő azonosítási mód, a bejelentkezéshez a Felhasználó-azonosító és a CIB mobilToken által generált jelszó, illetve aláírást igénylő műveletek esetén is az CIB mobilToken által generált jelszó szükséges.

A CIB mobilToken eszköz értékesítését a Bank 2019. január 13. napjával megszüntette. 2019. szeptember 14. napját követően a CIB mobilTokennel történő azonosítási móddal az Üzletfél aláírást/jóváhagyást igénylő műveletet nem végezhet.

4.1.3.7. A CIB Bank mobilalkalmazás igénybevétele során a Felhasználó azonosítási módja az WithKEY tokennel történő azonosítási mód, így a sikeres Aktiválást követően a Felhasználó kizárólag az WithKEY tokennel történő azonosítási mód

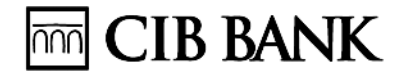

alkalmazásával tud bejelentkezni a CIB Internet Bankbaés a CIB Bank Online-ba, mely bejelentkezéshez a Felhasználói azonosító és a CIB Bank Mobilalkalmazás – WithKEY token által generált jelszó, illetve aláírást igénylő műveletek esetén is a CIB Bank mobilalkalmazás- WithKEY token által generált egyszer használatos jelszó szükséges, a CIB Bank mobilalkalmazásba történő bejelentkezéshez pedig a PIN kód megadása szükséges.

WithKEY Tokennel történő azonosítás akkor lehetséges, amennyiben az Üzletfél CIB Bank mobilalkalmazásra vonatkozó szerződéssel rendelkezik.

Fentiek alapján az Üzletfél Jelszógeneráló eszköz választási lehetősége a továbbiakban a CIB Hard Tokenre és CIB Bank mobilalkalmazásban elérhető WithKEY tokenre korlátozódik.

- 4.2. A Token, WithKEY Token, CIB Hard Token és az Easy Token a Bank tulajdona. A CIB mobilToken, CIB Bank mobilalkalmazás szoftverének használatára a Bank jogosult, a Bank használatba adja át az Üzletfélnek. Az Üzletfél köteles Jelszógeneráló eszköz használatba adásért a mindenkor hatályos Kondíciós Listában meghatározott díjat fizetni. Az Üzletfél köteles a Jelszógeneráló eszköz elvesztése, megrongálódása esetén, amennyiben pótlást nem kér a Banknak a megfizetni a Jelszógeneráló eszköz értékét.
- 4.3. Amennyiben a Felhasználó rendelkezik más Üzletfél vonatkozásában Elektronikus Szolgáltatással, az Üzletfél kérheti ugyanannak a felhasználói azonosítási módnak a használatát.
- 4.4. A fenti azonosítási mód alkalmazása megfelel a Bankban alkalmazott Üzletfél azonosításnak, illetve a Bankszámla feletti rendelkezési jog vizsgálatának. A Bank ezen túlmenően nem vizsgálja a Felhasználói azonosító és fentiek szerint alkalmazott jelszó használójának használatra vonatkozó jogosultságát, illetve a használat körülményeit.
- 4.5. Az Üzletfél teljes felelősséggel tartozik mindazon banki és befektetési (értékpapír) műveletekért, illetve kiegészítő szolgáltatások igénybevételéért, melyeket a Felhasználó rendelkezésére bocsátott és a Felhasználó által a fentiek szerinti valamely azonosítási mód alkalmazásával kezdeményeznek az Üzletfél egyes Elektronikus Szolgáltatásokba bevont Számlák terhére.
- 4.6. Bejelentkezés az Elektronikus Szolgáltatás rendszerébe

#### **4.6.1. Belépés az Easy Tokennel történő azonosítással**

- 4.6.1.1. Az Easy Tokennel történt azonosítási mód esetén az első belépés alábbiak szerint történik:
	- 4.6.1.1.1. CIB Internet Bank
	- a CIB Internet Bankbelépési felületen az erre szolgáló mezőben a Felhasználási azonosító megadása,
	- a CIB Internet Bank belépési felületen az erre szolgáló mezőben a Bank által a Szerződés megkötését követően a Felhasználó által megadott mobilszámra küldött első belépési jelszó megadása,
	- az Easy Tokenen az egyszer használatos jelszó generálása,

# **CIB BANK**

- a CIB Internet Bank belépési felületen az erre szolgáló mezőben az Easy Token által generált egyszer használatos jelszó megadása majd
- az első belépési jelszó módosítása.
- 4.6.1.1.2. CIB Online, ha a CIB Bank Online-ra a szerződés nem a CIB Bank Online belépési felültén jött létre
- a CIB Online belépési felületen az erre szolgáló mezőben a Felhasználási azonosító megadása,
- az Easy Tokenen az egyszer használatos jelszó generálása,
- az erre szolgáló mezőben az Easy Token által generált jelszó megadása
- a Bank által a Szerződés megkötését követően a Felhasználó által megadott mobilszámra küldött első belépési jelszó megadása,
- az első belépési jelszó módosítása.
- 4.6.1.1.3. CIB Online, ha a CIB Bank Online-ra a szerződés a CIB Bank Online belépési felültén jön létre

Amennyiben a CIB Bank Online-re a Szerződés CIB Bank Online belépési felültén jön létre a CIB Bank Online-ba történő első belépés a 3.6.2.2. pont szerint történik.

4.6.1.2. Az Easy Tokennel történt azonosítási mód esetén az első belépést követően a belépés az alábbiak szerint történik:

4.6.1.2.1. CIB Internet Bank

- a CIB Internet Bank belépési felületen az erre szolgáló mezőben a Felhasználási azonosító megadása,
- a CIB Internet Bank belépési felületen az erre szolgáló mezőben az belépési jelszó megadása
- az Easy Tokenen az egyszer használatos jelszó generálása,
- a CIB Internet Bank belépési felületen az erre szolgáló mezőben az Easy Token által generált egyszer használatos jelszó megadása

4.6.1.2.2. CIB Bank Online

- CIB Online belépési felületen az erre szolgáló mezőben a Felhasználási azonosító megadása,
- az Easy Tokenen az egyszer használatos jelszó generálása,

# **CIB BANK**

- az erre szolgáló mezőben az Easy Tokenen az egyszer használatos jelszó generálása
- a belépési felületen az erre szolgáló mezőben az belépési jelszó megadása
- 4.6.1.3. Jelen pontban meghatározott SMS üzenetekkel kapcsolatos felelősségre a Biztonsági SMS pontjai alkalmazandók.
- 4.6.1.4. Az első belépési jelszó korlátlan ideig felhasználható, azonban a Felhasználó vállalja, hogy az SMS-nek az általa megadott mobil telefonszámra való megérkezését követően haladéktalanul felhasználja az első belépési jelszót. Felhasználó köteles az első belépési jelszót a Bank általi küldést követően felhasználni.
- 4.6.1.5. Felhasználó köteles az CIB Internet Bank, CIB Bank Online Felhasználói Kézikönyvben meghatározottak betartani.

#### **4.6.2. Belépés CIB Hard Tokennel történő azonosítással**

A CIB Hard Tokennel történt azonosítási mód esetén az első belépés az alábbiak szerint történik:

- a CIB Internet Bank, CIB Bank Online belépési felületen a Felhasználási azonosító megadása,
- a CIB Hard Token eszközön az egyedi PIN kód megadása és a helyes PIN kód megadását követően a jelszó generálása.
- a CIB Hard Token képernyőjén megjelent egyszer használatos jelszó megadása a CIB Internet Bank, CIB Bank Online belépési felületen az erre szolgáló mezőbe.

#### **4.6.3. Belépés a CIB mobilTokennel történő azonosítással**

A CIB mobilToken alkalmazás telepítését és regisztrációját követően a belépés CIB mobilToken azonosítási mód esetén az alábbiak szerint történik:

- a CIB Internet Bank, CIB Bank Online belépési felületen a Felhasználási azonosító megadása,
- a mobileszközön a CIB mobilToken alkalmazás elindítását követően a PIN kód megadása és a helyes PIN kód megadását követően a PIN emlékeztetőre vonatkozó kérdés megválaszolása "Igen"-nel, ha a képernyőn megjelent ország és zászló helyes, vagy "Nem"-mel, ha képernyőn megjelent ország és zászló nem helyes majd a jelszó generálása.
- a mobileszköz képernyőjén megjelent egyszer használatos jelszó megadása a CIB Internet Bank, CIB Bank Online belépési felületen az erre szolgáló mezőbe.

## **4.6.4. Belépés WithKEY Tokennel történő azonosítással**

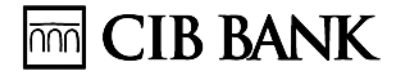

A CIB Bank mobilalkalmazás igénybevételével a Felhasználó azonosítási módja az WithKEY tokennel történő azonosítási mód, így a sikeres Aktiválást követően Ön kizárólag az WithKEY tokennel történő azonosítási mód alkalmazásával tud bejelentkezni a CIB Internet Bankba, CIB Bank Online-ba is.

A CIB Bank mobilalkalmazás, WithKEY token alkalmazás telepítését és regisztrációját követően a belépés WithKEY token azonosítási móddal az alábbiak szerint történik:

- a CIB Internet Bank, CIB Bank Online belépési felületen a Felhasználási azonosító megadása,
- a mobileszközön a CIB Bank mobilalkalmazás elindítása. Az alkalmazás elindítását követően a PIN kód megadása az WithKEY token funkció indítását követően. A sikeres PIN kód megadását követően megjelenik az egyszer használatos jelszó.
- a mobileszköz képernyőjén megjelent egyszer használatos jelszó megadása a CIB Internet Bank, CIB Bank Online belépési felületen az erre szolgáló mezőbe.

# <span id="page-13-0"></span>**5. BIZTONSÁGI SMS**

- 5.1. Az Üzletfélnek lehetősége van minden azonosítási mód esetén az egyes Elektronikus Szolgáltatás rendszereibe történő sikeres belépésekről, jelszó vagy Aláírási Kód többszöri sikertelen megadása miatti letiltásról, valamint a letiltás feloldásáról (aktiválás, engedélyezés) Biztonsági SMS értesítést kérni.
- 5.2. Amennyiben a Felhasználó több Üzletfél nevében is ugyanazt a Felhasználói azonosítót használja, a Biztonsági SMS szolgáltatás igénylése, megszüntetése minden Üzletféllel szemben érvényes, ezért ahhoz valamennyi Üzletfél hozzájárulása szükséges.
- 5.3. A Bank az SMS üzeneteket a +36-70-706-0690 vagy +36-30-3444-333 telefonszámról küldi, mely telefonszám igazolja az üzenet Banktól való származását.

# <span id="page-13-1"></span>**6. JELSZÓVAL TÖRTÉNŐ AZONOSÍTÁSI MÓD, TOKEN, CIB MOBILTOKEN, WITHKEY TOKEN, EASY TOKEN, CIB HARD TOKEN BEÁLLÍTÁS (STÁTUSZ) MÓDOSÍTÁSA**

Az Üzletfél vagy a Felhasználó a beállítás (státusz) módosítása iránti kérelmet, az egyes beállítás módosításoknál meghatározottak szerint nyújthatja be az alábbiakban meghatározott módokon:

- a) írásban személyesen a bankfiókban
- b) írásban meghatalmazott útján a bankfiókban; A meghatalmazó a meghatalmazását Bank által meghatározott meghatalmazási formanyomtatványon teheti meg.
- c) CIB24-en keresztül, mely azt jelenti, hogy az Üzletfél Telefonos Azonosító Kóddal történő azonosítást követően teheti meg a kérelmét;
- d) írásban postai úton; Az írásban postai úton történő kérelem esetén a Bank, a Bank által meghatározott formanyomtatványon történő kérelmeket fogadja el. Az Üzletfél vagy

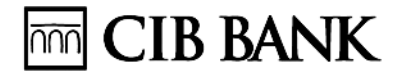

Felhasználó köteles az írásban postai úton benyújtott kérelmét megerősíteni. A Bank a kérelem beérkezésének napján az Üzletfelet a Bank rendszerében szereplő telefonszámon értesíti arról, hogy az írásban beérkezett kérelmét köteles a megerősíteni. Ha az Üzletfél által írásban benyújtott kérelem és a telefonos megerősítés nem egyezik meg, illetve ha a Bank a kérelem beérkezésének napján nem éri el az Üzletfelet az Üzletfél által megadott telefonszámon, a Bank a kérelmet nem teljesíti, és kizárja a felelősségét az Üzletfelet ezen ok miatt ért károk megtérítéséért.

6.1. Tiltás

#### **6.1.1. Nem a Bank által kezdeményezett Tiltás**

- 6.1.1.1. Az Üzletfél vagy a Felhasználó köteles minden esetben a Bank részére a CIB24-en keresztül Telefonos Azonosító Kóddal történő azonosítás nélkül haladéktalanul bejelenteni és egyidejűleg az Elektronikus Szolgáltatás hozzáférésének, vagy a Jelszógeneráló eszköz tiltását kérni az alábbi esetekben:
- 6.1.1.2. ha a Felhasználó vagy az Üzletfél észleli, hogy az azonosításra vonatkozó adatokat (Felhasználói azonosító, jelszó, aláírási kód, Token PIN kód), illetve a Jelszógeneráló eszközt vagy a CIB mobilToken / WithKEY token esetén a mobil eszközt ellopták, elvesztette, kikerültek a birtokából, vagy
- 6.1.1.3. ha Felhasználó vagy az Üzletfél észleli, hogy az azonosításra vonatkozó adatok (Felhasználói azonosító, jelszó, aláírási kód, Token PIN kód), illetve a Jelszógeneráló eszköz vagy a CIB mobilToken / WithKEY token esetén a mobil eszköz más illetéktelen személy tudomására/birtokába jutottak vagy juthattak, illetve
- 6.1.1.4. ha biztonsági okból szükséges a tiltás vagy ha az azonosításra vonatkozó adatainak (Felhasználói azonosító, jelszó, aláírási kód, Token PIN kód), és/vagy a Jelszógeneráló eszköz biztonsága érdekében szükséges vagy
- 6.1.1.5. ha a Felhasználó az azonosításra vonatkozó adatokkal (Felhasználói azonosító, jelszó, aláírási kód, Token PIN kód), illetve a Jelszógeneráló eszközzel visszaélést, jogosulatlan vagy jóvá nem hagyott vagy csalárd módon történő használatot észlel vagy erre vonatkozó gyanú esetén vagy
- 6.1.1.6. az Üzletfél vagy Felhasználó tudomása nélküli tranzakciót kezdeményeztek vagy
- 6.1.1.7. a bankszámla kivonaton jogosulatlan művelet(ek) szerepel(nek) vagy
- 6.1.1.8. ha a Felhasználó elfelejtette az azonosításra vonatkozó adatait.
- 6.1.1.9. A letiltás a felhasználói azonosító vagy a Jelszógeneráló eszköz sorszámának megadásával történhet.
- 6.1.1.10. A Bank felel az azonosításra vonatkozó adatokkal / Jelszógeneráló eszközzel kezdeményezett fizetési művelet végrehajtásának elmulasztásáért, valamint hibás végrehajtásáért kivéve, ha a műveletet a Bank által nem engedélyezett eszköznél vagy berendezésnél kezdeményezték..
- 6.1.1.11. A Tiltás minden Elektronikus Szolgáltatásra automatikusan vonatkozik, függetlenül attól, hogy a letiltás melyik Elektronikus Szolgáltatás esetében történt.

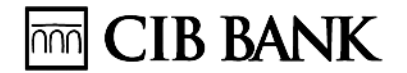

6.1.1.12. Jelszógeneráló eszköz tiltása nem vonható vissza.

### **6.1.2. Bank által kezdeményezett Tiltás**

- 6.1.2.1. A Bank jogosult a Felhasználó azonosításra vonatkozó adatait (Felhasználói azonosító, jelszó, Aláírási kódszó, Token PIN kód), és/vagy a Jelszógeneráló eszközt tiltani:
	- 6.1.2.1.1. amennyiben a Felhasználó az azonosításra vonatkozó adatokkal (Felhasználói azonosító, jelszó, Aláírási kódszó, Token PIN kód), illetve a Jelszógeneráló eszközzel visszaélést, jogosulatlan vagy csalárd módon történő használatot észlel vagy erre vonatkozó gyanú esetén vagy
	- 6.1.2.1.2. az Üzletfél vagy a Felhasználó tudomása nélküli tranzakciót kezdeményeztek vagy
	- 6.1.2.1.3. a bankszámla kivonaton jogosulatlan művelet(ek) szerepel(nek) vagy
	- 6.1.2.1.4. egyéb biztonsági okból vagy
	- 6.1.2.1.5. az azonosításra vonatkozó adatok (Felhasználói azonosító, jelszó, aláírási kód, Token PIN kód), és/vagy a Jelszógeneráló eszköz biztonsága érdekében vagy
	- 6.1.2.1.6. a Felhasználó súlyos szerződésszegése estén.

A felhasználói jogosultság tiltása minden Elektronikus Szolgáltatásra automatikusan vonatkozik, függetlenül attól, hogy a letiltás melyik Elektronikus Szolgáltatás esetében történt.

- 6.1.2.2. A Bank a jelen pontban meghatározott letiltással egy időben megtagadja az fizetési műveletek vagy a Felhasználó rendelkezésének teljesítését vagy kezdeményezi az fizetési műveletek visszahívását vagy a Bank módosított eljárásrend szerint teljesíti az Üzletfél fizetési művelet (különösen, de nem kizárólagosan késedelmes teljesítéssel, késedelmes teljesítésnek megfelelő árfolyammal), ha a Bank megítélése szerint nem megállapítható, hogy a fizetési művelet összhangban áll a Banknak az Üzletfélről a jogszabályok alapján rendelkezésre álló adataival, információival.
- 6.1.2.3. A Bank köteles az Üzletfelet a tiltásról és az fizetési művelet teljesítésének megtagadásáról haladéktalanul értesíteni. A Bank elsődlegesen telefonon köteles az Üzletfelet értesíteni. A Bank jogosult a telefonos értesítésben, amennyiben az Üzletfél a tiltás okát nem erősíti meg, a felhasználói jogosultságot engedélyezni. Amennyiben a Bank háromszor sikertelenül próbálta meg az Üzletfelet elérni telefonon a tiltást követő 1 napon belül, akkor a tiltást követő Banki napon az Üzletfelet postai úton küldött levélben köteles értesíteni a tiltásról.
- 6.1.2.4. A Bank általi tiltást követően a Bank a Felhasználó részére a Felhasználó vagy az Üzletfél kérésére
	- CIB Hard Token esetén új CIB Hard Tokent ad
	- CIB mobilToken / WithKEY token esetén az eszköz újraregisztrálásához új regisztrációs kódot küld,

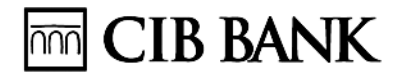

#### 6.2. Felhasználói azonosító közlése

Felhasználói azonosító elfelejtése esetén a Felhasználói azonosító közlése vagy a Felhasználói melléklet másolati példánya kérhető írásban személyesen a bankfiókban vagy CIB24-en keresztül Telefonos Azonosító Kóddal történő azonosítást követően.

A Felhasználó csak saját Felhasználói azonosító közlését és csak az általa aláírt Felhasználó melléklet másolati példányát kérheti.

Az önálló rendelkezési joggal rendelkező számlatulajdonos Üzletfél a saját és a Felhasználó elfelejtett Felhasználói azonosítójának és Felhasználói melléklet másolatának kiadását is kérheti.

#### 6.3. Felhasználói jogosultság aktiválása

Többszöri hibás jelszó vagy Aláírási kódszó megadása esetén a rendszer automatikusan megtiltja a hozzáférést. Ha a Felhasználó véletlenül adta meg többször hibásan jelszavát és/vagy Aláírási kódszavát és egyértelműen kizárható, hogy a felhasználói azonosító adatok illetéktelen személy tudomására jutott, a Felhasználónak lehetősége van arra, hogy írásban személyesen a bankfiókban, vagy CIB24-en keresztül Telefonos Azonosító Kód azonosítása után kérje felhasználói jogosultsága aktiválását, azaz az Elektronikus Szolgáltatás rendszeréhez történő hozzáférésének visszaállítását a korábbi hozzáféréssel megegyező feltétek mellett.

Engedélyezést követően változatlan azonosítással vehető igénybe minden, a Felhasználó által használt Elektronikus Szolgáltatás.

Önállóan rendelkező számlatulajdonos CIB24-en TAK kódos azonosítást követően kérheti a Felhasználó nevében a felhasználói jogosultság aktiválását. A Bank nem teljesíti az önállóan rendelkező számlatulajdonos előbbiekben meghatározott kérelmét, amennyiben a Felhasználó más Üzletfél vonatkozásában is rendelkezik Elektronikus Szolgáltatással.

# <span id="page-16-0"></span>**7. TOKEN BEÁLLATÁS (STÁTUSZ) MÓDOSÍTÁSA**

#### 7.1. Token PIN kód blokkolása és feloldása

Háromszori hibás Token PIN kód megadását követően a Token eszköz automatikusan blokkolásra kerül, alkalmatlanná téve önmagát a további felhasználásra. A blokkolás feloldását a Felhasználó írásban személyesen a bankfiókban vagy CIB24-en keresztül Telefonos Azonosító Kóddal történő azonosítást követően kérheti.

A Token PIN kód blokkolás feloldását követően a Token eszköz újra használható jelszó generálásra.

Önállóan rendelkező számlatulajdonos CIB24-en TAK kódos azonosítást követően kérhet a Felhasználó nevében a Token PIN kód blokkolásának feloldását. A Bank nem teljesíti az önállóan rendelkező számlatulajdonos előbbiekben meghatározott kérelmét, amennyiben a Felhasználó más Üzletfél vonatkozásában is rendelkezik Elektronikus Szolgáltatással.

#### 7.2. Időszinkron elcsúszás és újraszinkronizálás

A Token időszinkronizációs elv alapján működik. Abban az esetben, ha a Token idősebb (több éves) és/vagy a Felhasználó régen használta a Tokent, akkor elcsúszhat ez a szinkron, azaz

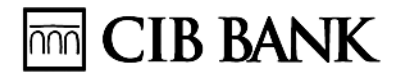

előfordulhat, hogy időeltolódás keletkezik a token eszköz és token szerver órája között, ezért a generált jelszót téves jelszóként érzékeli az Elektronikus Szolgáltatási rendszer és megtiltja a belépést. Az újraszinkronizálást a Felhasználó írásban személyesen a bankfiókban CIB24-en keresztül Telefonos Azonosító Kóddal történő azonosítást követően kérheti.

#### 7.3. Token felfüggesztése

A Felhasználó kérheti a Token felfüggesztését, amennyiben a Token használatát átmenti időre kívánja korlátozni (pl. nem találja a Tokent, de még megtalálhatja). A Felhasználó a Token felfüggesztését írásban személyesen a bankfiókban vagy CIB24-en keresztül Telefonos Azonosító Kóddal történő azonosítást követően vagy írásban postai úton kérheti.

A felfüggesztést követően a Felhasználó által használt Elektronikus Szolgáltatásba való belépés adott Tokennel nem lehetséges.

A Felhasználó kérheti a Token felfüggesztés feloldását, ha az az ok, ami miatt átmenti időre korlátozni kívánta a Token használatát, megszűnt.

A Token felfüggesztés feloldására egyebekben a Token felfüggesztésére vonatkozó szabályok az irányadók.

Önállóan rendelkező számlatulajdonos CIB 24-en TAK-kal történő azonosítást követően kérhet a Felhasználó nevében a Token felfüggesztésének feloldását. A Bank nem teljesíti az önállóan rendelkező számlatulajdonos előbbiekben meghatározott kérelmét, amennyiben a Felhasználó más Üzletfél vonatkozásában is rendelkezik Elektronikus Szolgáltatással.

#### 7.4. Token felfüggesztésének feloldása

Többszöri hibás Token által generált jelszó, vagy Felhasználói azonosító megadása esetén a rendszer automatikusan felfüggeszti a hozzáférést. Ha a Felhasználó véletlenül adta meg többször hibásan a Token által generált jelszót és/vagy a Felhasználói azonosítót, és egyértelműen kizárható, hogy a felhasználói azonosító adatok illetéktelen személy tudomására jutottak a Felhasználónak lehetősége van arra, hogy kérje a Token felfüggesztésének feloldását. A kérelem írásban személyesen a bankfiókban vagy CIB24-en keresztül, Telefonos Azonosító Kód azonosítás után vagy írásban postai úton nyújtható be.

A felfüggesztés feloldását követően változatlan azonosítással vehető igénybe minden, a Felhasználó által használt Elektronikus Szolgáltatás.

Önállóan rendelkező számlatulajdonos CIB 24-en TAK kódos azonosítást követően kérhet a Felhasználó nevében a Token felfüggesztésének feloldását. A Bank nem teljesíti az önállóan rendelkező számlatulajdonos előbbiekben meghatározott kérelmét, amennyiben a Felhasználó más Üzletfél vonatkozásában is rendelkezik Elektronikus Szolgáltatással.

## 7.5. Tiltás – Visszaadás miatt

A Felhasználó írásban személyesen a bankfiókban a Token egyidejű visszaadásával kérheti annak tiltását, abban az esetben, ha a továbbiakban lemond a Token használatáról, illetve ha az eszköz használhatatlanná vált a Felhasználónak nem felróható okból (pl. lejárt az élettartama, vagy meghibásodott).

#### 7.6. Tiltás - Visszaadás- eszköz megrongálódott vagy elveszett

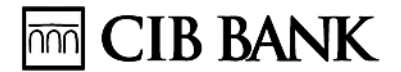

A Felhasználó írásban személyesen a bankfiókban kérheti a Token tiltását, ha az műszakilag használhatatlanná vagy megbízhatatlanná vált, mely nem felróható a Felhasználónak.

A Felhasználó írásban személyesen bankfiókban kérheti a Token tiltását, ha az műszakilag használhatatlanná vagy megbízhatatlanná vált vagy ha a Token elveszett és ezen események felróhatóak a Felhasználónak, mely esetben a Bank jogosult az Üzletfélnek a mindenkori hatályos Kondíciós Listában meghatározott díjat felszámolni.

# <span id="page-18-0"></span>**8. EASY TOKENCIB HARD TOKEN BEÁLLÍTÁS (STÁTUSZ) MÓDOSÍTÁSA**

#### 8.1. Időszinkron elcsúszás és újraszinkronizálás

Az Easy Token/CIB Hard Token az időszinkronizáció elve alapján működik. Abban az esetben, ha az Easy Token/CIB Hard Token idősebb (több éves) és a Felhasználó régen használta az Easy Tokent/CIB Hard Tokent akkor elcsúszhat ez a szinkron, azaz előfordulhat, hogy időeltolódás keletkezik a token eszköz és token szerver órája között, ezért a generált jelszót téves jelszóként érzékeli az Elektronikus Szolgáltatás rendszere és megtiltja a belépést. Az újraszinkronizálást a Felhasználó írásban személyesen a bankfiókban vagy CIB24-en keresztül, Telefonos Azonosító Kóddal történő azonosítást követően vagy írásban postai úton.

#### 8.2. Easy Token/CIB Hard Token felfüggesztése

A Felhasználó kérheti az Easy Token/CIB Hard Token felfüggesztését, amennyiben az Easy Token/CIB Hard Token használatát átmenti időre kívánja korlátozni (pl. nem találja a tokent, de még megtalálhatja). A Felhasználó az Easy Token/CIB Hard Token felfüggesztését írásban személyesen a bankfiókban vagy CIB24-en keresztül, Telefonos Azonosító Kóddal történő azonosítást követően vagy írásban postai úton kérheti.

A felfüggesztést követően a Felhasználó által használt Elektronikus Szolgáltatás nem vehető igénybe.

Az Easy Token/CIB Hard Token felfüggesztésére irányuló kérelem Bank általi teljesítését követően sem változik a Felhasználó Felhasználói azonosítója és a belépéshez szükséges általa megadott jelszó.

Az Easy Token/CIB Hard Token felfüggesztés feloldására egyebekben az Easy Token/CIB Hard Token felfüggesztésére vonatkozó szabályok az irányadók.

Önállóan rendelkező számlatulajdonos CIB24-en TAK kódos azonosítást követően kérhet a Felhasználó nevében a Easy Token/CIB Hard Token felfüggesztésének feloldását. A Bank nem teljesíti az önállóan rendelkező számlatulajdonos előbbiekben meghatározott kérelmét, amennyiben a Felhasználó más Üzletfél vonatkozásában is rendelkezik Elektronikus Szolgáltatással.

## 8.3. Easy Token/CIB Hard Token felfüggesztés feloldása

Többszöri hibás Easy Token/CIB Hard Token által generált jelszó, vagy Felhasználói azonosító megadása esetén a rendszer automatikusan felfüggeszti a hozzáférést. Ha a Felhasználó véletlenül adta meg többször hibásan az Easy Token/CIB Hard Token által generált jelszót és/vagy a Felhasználói azonosítót, és egyértelműen kizárható, hogy a felhasználói azonosító adatok illetéktelen személy tudomására jutottak a Felhasználónak lehetősége van arra, hogy írásban személyesen a bankfiókban vagy CIB24-en keresztül, Telefonos Azonosító Kód azonosítása után vagy írásban postai úton kérje az Easy Token/CIB Hard Token

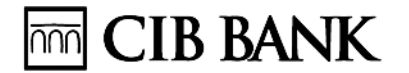

felfüggesztésének feloldását.

A felfüggesztés feloldását követően változatlan azonosítással vehető igénybe minden, a Felhasználó által használt Elektronikus Szolgáltatás.

Önállóan rendelkező számlatulajdonos CIB24-en TAK kódos azonosítást követően kérhet a Felhasználó nevében az Easy Token/CIB Hard Token felfüggesztésének feloldását. A Bank nem teljesíti az önállóan rendelkező számlatulajdonos előbbiekben meghatározott kérelmét, amennyiben a Felhasználó más Üzletfél vonatkozásában is rendelkezik Elektronikus Szolgáltatással.

#### 8.4. CIB Hard Token cseréje, pótlása

Amennyiben a CIB Hard Token műszakilag használhatatlanná vagy megbízhatatlanná vált, mely nem felróható a Felhasználónak a Felhasználó a CIB Hard Token cseréjét kérheti.

Amennyiben a CIB Hard Token műszakilag használhatatlanná vagy megbízhatatlanná vált, mely felróható a Felhasználónak vagy a Felhasználó a CIB Hard Token elvesztette a Felhasználó a CIB Hard Token pótlását kérheti, mely esetben a Bank jogosult az Üzletfélnek a mindenkori hatályos Kondíciós Listában meghatározott díjat felszámolni a pótlásra.

A nem díjköteles pótlásra vonatkozó kérelmet a Felhasználó vagy Üzletfél, a díjköteles pótlásra vonatkozó kérelmet a Felhasználó és Üzletfél együtt nyújthatja be.

A CIB Hard Token cseréjére vonatkozó kérelem benyújtható írásban személyesen vagy meghatalmazott útján a bankfiókban.

A CIB Hard Token pótlására vonatkozó kérelem benyújtható írásban személyesen a bankfiókban.

Új CIB Hard Token átadása esetén, amennyiben a Felhasználó több Üzletfél nevében is használja az Elektronikus Szolgáltatást, a Felhasználó kötelessége a többi Üzletfél értesítése a Token sorszám megváltozásáról.

## 8.5. Tiltás – Visszaadás miatt

A Felhasználó írásban személyesen vagy meghatalmazott útján a bankfiókban az Easy Token/CIB Hard Token egyidejű visszaadásával kérheti annak tiltását, abban az esetben ha a továbbiakban lemond az Easy Token/CIB Hard Token használatáról, illetve ha az eszköz használhatatlanná vált a Felhasználónak nem felróható okból (pl. lejárt az élettartama, vagy meghibásodott).

## 8.6. Tiltás - Visszaadás- eszköz megrongálódott vagy elveszett

A Felhasználó írásban személyesen vagy meghatalmazott útján a bankfiókban kérheti az Easy Token/CIB Hard Token tiltását, ha az műszakilag használhatatlanná vagy megbízhatatlanná vált, mely nem felróható a Felhasználónak.

A Felhasználó írásban bankfiókban kérheti az Easy Token/CIB Hard Token tiltását, ha az műszakilag használhatatlanná vagy megbízhatatlanná vált vagy ha az Easy Token/CIB Hard Token elveszett és ezen események felróhatóak a Felhasználónak, mely esetben a Bank jogosult az Üzletfélnek a mindenkori hatályos Kondíciós Listában meghatározott díjat felszámolni.

8.7. Új belépési jelszó kérése

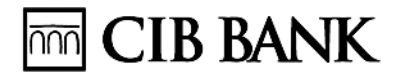

A Felhasználó amennyiben a belépéshez szükséges első jelszót nem tudja megadni, vagy az Easy Token használata során többszöri hibás jelszót, vagy az Easy Token által generált jelszót vagy felhasználói azonosítót adott meg és ezért a Bank blokkolta a hozzáférését a Felhasználó kérheti, hogy a Bank Felhasználó által megadott mobiltelefonszámra küldött SMS útján a belépéshez szükséges új jelszót küldjön. A Felhasználó erre irányuló kérelmét írásban személyesen a bankfiókban vagy CIB24-en keresztül Telefonos Azonosító Kóddal történő azonosítást követően vagy írásban postai úton nyújthatja be a Bank részére.

A Felhasználó köteles az újonnan kapott jelszavát az első bejelentkezéskor módosítani.

Önállóan rendelkező számlatulajdonos CIB 24-en TAK kódos azonosítást követően kérheti a Felhasználó nevében az új belépési jelszót. A Bank nem teljesíti az önállóan rendelkező számlatulajdonos előbbiekben meghatározott kérelmét, amennyiben a Felhasználó más Üzletfél vonatkozásában is rendelkezik Elektronikus Szolgáltatással.

Token/Easy Token pótlását 2019. szeptember 14. napját követően a Felhasználó nem kérheti. Amennyiben a Token/Easy Token a Felhasználónak nem felróható okból műszakilag használhatatlanná vagy megbízhatatlanná vált, a Felhasználó CIB Hard Token vagy CIB mobilalkalmazás WithKEY token azonosítási módja közül választhat.

#### 7.8 CIB Hard Token újraaktiválása

Amennyiben a Felhasználó a CIB Hard Token használata során többszöri hibás jelszót, vagy CIB Hard Token által generált jelszót vagy Felhasználó-azonosítót adott meg és ezért a Bank blokkolta a hozzáférését, a Felhasználó kérheti a Banktól a CIB Hard Token újraaktiválását. A Felhasználó erre irányuló kérelmét írásban (Bank által az Üzletfél rendelkezésére bocsátott formanyomtatvány útján személyesen Bankfiókban, postai úton vagy telefax-on a számlavezető Bankfióknak a Bank honlapján feltüntetett fax-számára küldve) vagy CIB24-en keresztül Telefonos Azonosító Kóddal történő azonosítást követően nyújthatja be a Bank részére. A Felhasználó köteles az újraaktiválás után új Belépési Jelszót megadni. Önállóan rendelkező cégjegyző CIB24-en TAK kódos azonosítást követően kérheti a Felhasználó nevében a CIB Hard Token újraaktiválását. A Bank nem teljesíti ezen kérelmét, amennyiben a Felhasználó más Üzletfél vonatkozásában is rendelkezik Elektronikus Szolgáltatással.

# <span id="page-20-0"></span>**9. CIB MOBILTOKEN, WITHKEY TOKEN BEÁLLÍTÁS (STÁTUSZ) MÓDOSÍTÁSA**

#### 9.1. CIB mobilToken/ WithKEY token felfüggesztése

A Felhasználó kérheti a CIB mobilToken/WithKEY token felfüggesztését, amennyiben a CIB mobilToken/WithKEY token használatát átmeneti időre kívánja korlátozni (pl. nem találja a Tokent, telefont, de még megtalálhatja). A Felhasználó a CIB mobilToken/WithKEY token felfüggesztését írásban személyesen a bankfiókban vagy CIB24-en keresztül, Telefonos Azonosító Kóddal történő azonosítást követően vagy írásban postai úton kérheti.

A felfüggesztést követően a Felhasználó által használt Elektronikus Szolgáltatás nem vehető igénybe.

A Felhasználó kérheti a CIB mobilToken/WithKEY token felfüggesztés feloldását, ha az az ok, ami miatt átmenti időre korlátozni kívánta a CIB mobilToken/WithKEY token használatát, megszűnt. A CIB mobilToken/WithKEY token felfüggesztés feloldására egyebekben a CIB mobilToken/WithKEY token felfüggesztésére vonatkozó szabályok az irányadók.

**THT** CIB BANK

A CIB mobilToken/WithKEY token felfüggesztés feloldására irányuló kérelem Bank általi teljesítését követően a Bank által nem kerül új aktiváló kód kiküldésre.

Önállóan rendelkező számlatulajdonos CIB24-en TAK kódos azonosítást követően kérhet a Felhasználó nevében a Token felfüggesztésének feloldását. A Bank nem teljesíti az önállóan rendelkező számlatulajdonos előbbiekben meghatározott kérelmét, amennyiben a Felhasználó más Üzletfél vonatkozásában is rendelkezik Elektronikus Szolgáltatással.

#### 9.2. CIB mobilToken, WithKEY token felfüggesztés feloldása

Többszöri hibás CIB mobilToken/WithKEY token által generált jelszó, vagy Felhasználói azonosító megadása esetén a rendszer automatikusan felfüggeszti a hozzáférést. Ha a Felhasználó véletlenül adta meg többször hibásan a CIB Bank mobilalkalmazásba történő bejelentkezéshez használt PIN kódot, CIB mobilToken által generált jelszót és/vagy a Felhasználói azonosítót, és egyértelműen kizárható, hogy a felhasználói azonosító adatok illetéktelen személy tudomására jutottak a Felhasználónak lehetősége van arra, hogy írásban személyesen a bankfiókban vagy CIB24-en keresztül, Telefonos Azonosító Kód azonosítása után vagy írásban postai úton kérje a CIB mobilToken/WithKEY token felfüggesztésének feloldását.

A felfüggesztés feloldását követően változatlan azonosítással vehető igénybe minden, a Felhasználó által használt Elektronikus Szolgáltatás.

Önállóan rendelkező számlatulajdonos CIB 24-en TAK kódos azonosítást követően kérhet a Felhasználó nevében a Token felfüggesztésének feloldását. A Bank nem teljesíti az önállóan rendelkező számlatulajdonos előbbiekben meghatározott kérelmét, amennyiben a Felhasználó más Üzletfél vonatkozásában is rendelkezik Elektronikus Szolgáltatással.

#### 9.3. Újraregisztráció

A Felhasználó új Regisztrációs Kód SMS-ben történő küldését kérheti (újraregisztráció) az általa meghatározott mobiltelefonszámra az alábbiak szerint:

- CIB24-en keresztül Telefonos Azonosító Kóddal történő azonosítást követően,
- Írásban, postai úton,
- Bankfiókban személyesen, írásban, valamint CIB Internet Bankon keresztül. Ezen esetekben a kód első fele QR kód illetve numerikus formában, a második fele SMS-ben kerül kiküldésre

Újraregisztrációra abban az esetben kerül sor, ha a Felhasználó többszöri hibás token által generált kódot/CIB Bank mobilalkalmazásba történő bejelentkezéshez használt PIN kódot adott meg, és a Bank blokkolta a hozzáférését, vagy elfelejtette a mobilTokenhez tartozó PIN kódját/CIB Bank Mobilalkalmazásba történő bejelentkezéshez használt PIN kódját, vagy a CIB mobilTokent új mobil eszközön kívánja használni.

Ha a felhasználó az újraregisztrációt CIB Internet Bankon keresztül kéri, az újraregisztrációhoz szükség van a korábbi mobileszközre és a korábban regisztrált CIB mobilToken / CIB Bank mobilalkalmazásra - WithKEY token alkalmazásra, tekintettel arra, hogy a korábbi mobil eszközön lévő alkalmazás generálja azt a jelszót, ami az újraregisztráció jóváhagyásához szükséges.

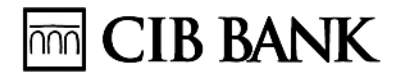

Az újraregisztrációt követően a mobilToken/WithKEY token újra használható az Elektronikus Szolgáltatásokhoz.

Amennyiben a Felhasználó az újraregisztrációt új mobil eszközön történő használat miatt kérte, az új eszközön elvégzett mobilToken/ CIB Bank mobilalkalmazás és WithKEY token regisztrációt követően a régi mobil eszközön lévő mobilToken automatikusan tiltásra kerül.

Önállóan rendelkező számlatulajdonos CIB 24-en TAK kódos azonosítást követően kérhet a Felhasználó nevében a Token felfüggesztésének feloldását. A Bank nem teljesíti az önállóan rendelkező számlatulajdonos előbbiekben meghatározott kérelmét, amennyiben a Felhasználó más Üzletfél vonatkozásában is rendelkezik Elektronikus Szolgáltatással.

#### <span id="page-22-0"></span>**10. FELHASZNÁLÓK JOGOSULTSÁGA**

- 10.1. A szolgáltatási csomagokat és a szolgáltatási csomagokba tartozó, a Felhasználó által elérhető szolgáltatások részletes felsorolását a vonatkozó Felhasználói Kézikönyv szolgáltatási csomag melléklete tartalmazza. Elektronikus Szolgáltatásokhoz rendelt Bankszámla vonatkozásában kizárólag azonos szolgáltatási csomag vehető igénybe.
- 10.2. Az Üzletfél elektronikus aláírásával a CIB Internet Bankon, CIB Bank mobilalkalmazáson, CIB Bank Online-on keresztül igényelhet egyes, korábban igénybe nem vett Szolgáltatásokat vagy igényelheti ezek módosítását. Az igénylés Bank általi elfogadása (visszaigazolása) a Szerződés létrejöttét vagy az eredeti Szerződés módosítását jelenti.
- 10.3. Az Elektronikus Szolgáltatás az Üzletfél választása (igénylése) szerint megjelölt egy vagy több Bankszámlájára terjedhet ki az adott Felhasználó vonatkozásában. 2013. május 10. napját megelőzően létrejött Szerződések esetén az Üzletfélnek lehetősége van arra, hogy Elektronikus Szolgáltatásonként eltérő számlakört jelöljön meg, egyébként Elektronikus Szolgáltatásonként ugyanazon számlakör jelölhető meg.
- 10.4. Az Üzletfél az Elektronikus Szolgáltatásra vonatkozó Szerződésben az általa meghatározott Felhasználók részére felhatalmazást ad, hogy a Felhasználó mely szolgáltatási csomag szerinti pénzügyi, befektetési (értékpapír) és kiegészítő szolgáltatásokat vehet igénybe. A Szerződésben nem szabályozott kérdések tekintetében a pénzforgalmi és egyéb szolgáltatások igénybe vételére vonatkozó Szerződés (Keretszerződés) rendelkezései irányadóak.
- 10.5. Az Üzletfél Felhasználóként rendelkezhet átutalási limitről forintban és a Bankszámla devizanemében, amely egy adott Bankszámláról indított eseti-, Értéknapos, rendszeres Forint Átutalásokra, Átvezetésekre és Deviza Átutalásokra vonatkozik. Deviza Átutalás esetén forintban meghatározott limitnél a Bank benyújtás napján érvényes deviza középárfolyamán történik az átszámítás. 2013. augusztus 8-tól az Elektronikus Szolgáltatásra vonatkozó Szerződésben ilyen rendelkezés nem adható.
- 10.6. A Bank fenntartja magának a jogot az egyes Elektronikus Szolgáltatásokhoz tartozó szolgáltatási kör módosítására. Az Üzletfél a szolgáltatások köréről, az igénybevétel módjáról és a technikai feltételekről részleteiben a vonatkozó Felhasználói Kézikönyvben tájékozódhat.
- 10.7. CIB Bank mobilalkalmazás, CIB Bank Online esetében, ha a Felhasználók számla feletti rendelkezési joga együttes, Aláírást igénylő műveleteket nem adhatnak meg.

# $\overline{\mathbb{R}}$  CIB BANK

# <span id="page-23-0"></span>**11. SZERZŐDÉSMÓDOSÍTÁS**

- 11.1. Üzletfél által kezdeményezett Szerződésmódosítás
	- 11.1.1. Az Üzletfél jogosult az Elektronikus Szolgáltatásra vonatkozó szerződés alábbiakban meghatározott tárgyú módosítását kezdeményezni a **bankfiókban**:
		- CIB Bank Mobilalkalmazás, CIB Bank Online beállítása/visszavonása meglévő CIB Internet Bank szolgáltatás mellett. A CIB Bank Mobilalkalmazás beállítása együtt jár az azonosítás módjának WithKEY tokenre történő módosításával;
		- a kiterjesztés vagy visszavonás befektetési szolgáltatási keretszerződésre, CIB Lízing Csoport valamely tagjával kötött kölcsön és/vagy lízingszerződésre;
		- új Felhasználónak Elektronikus Szolgáltatás igénylése;
		- Felhasználó használati jogának megszűntetése,
		- az Elektronikus Szolgáltatásba bevont számlák körének módosítása;
		- szolgáltatási csomag módosítása;
		- áttérés más típusú Jelszógeneráló eszközre mely meghatalmazott útján is megtehető ;
		- Biztonsági SMS telefonszám módosítása, törlése;
		- Felhasználói azonosító cseréje meglévő vagy új felhasználó azonosítóra;
		- Aláírási kódszó módosítása, törlése;
		- Jelszóval történő azonosítási mód módosítása Jelszógeneráló eszközzel történő azonosítási módra, mely meghatalmazott útján is megtehető
		- áttérés valamelyik Tokennel vagy Easy Tokennel/CIB Hard Tokennel történő azonosítási módról Jelszóval történő azonosítási módra, ha a szolgáltatási csomag is változik rögzítői, vagy lekérdezői szolgáltatási csomagra;
		- másik Üzletféllel kötött Elektronikus Szolgáltatási szerződésben meghatározott felhasználói azonosító hozzárendelése Felhasználóhoz
		- Elektronikus Szolgáltatási szerződés megszüntetése.
	- 11.1.2. Az Üzletfél jogosult az Elektronikus Szolgáltatásra vonatkozó szerződés alábbiakban meghatározott tárgyú módosítását kezdeményezni **CIB24-en keresztül**, Telefonos Azonosító Kóddal történő azonosítást követően, ha a Bankszámla és Elszámolási Számla felett önállóan rendelkező Üzletfél.
		- A CIB Bank Mobilalkalmazás, CIB Bank Online beállítása/visszavonása meglévő CIB Internet Bank szolgáltatás mellett, ha nem szükséges Jelszógeneráló eszköz Bank részére történő visszaadása; A CIB Bank Mobilalkalmazás beállítása együtt jár az azonosítás módjának WithKEY tokenre történő módosításával;

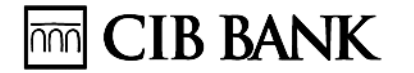

- kiterjesztés vagy visszavonás befektetési szolgáltatási keretszerződésre, CIB Lízing Csoport valamely tagjával kötött kölcsön és/vagy lízing szerződésre;
- új felhasználónak Elektronikus Szolgáltatás igénylése, mely szerződésmódosítás feltétele, hogy a Bank rendszereiben az újonnan felvenni kívánt Felhasználó már felhasználó legyen.
- Felhasználó használati jogának megszűntetése, ha a Jelszógeneráló eszköz a Szerződésmódosítást megelőzően leadásra vagy tiltásra került vagy ha olyan azonosítási móddal rendelkezik a Felhasználó, hogy nem szükséges Jelszógeneráló eszköz Bank részére történő visszaadása;
- az Elektronikus Szolgáltatásba bevont számlák körének módosítása;
- szolgáltatási csomag módosítása;
- Jelszóval történő azonosítási mód módosítása WithKEY tokennel történő Jelszógeneráló eszközzel történő azonosítási módra,
- áttérés WithKEY tokennel történő azonosítási módra.. Biztonsági SMS telefonszám módosítása, törlése;
- CIB mobilToken esetében Felhasználói azonosító cseréje meglévő felhasználó azonosítóra ;
- Aláírási kódszó módosítása, törlése;
- áttérés valamelyik jelszógeneráló eszközzel történő azonosítási módról Jelszóval történő azonosítási módra, ha a szolgáltatási csomag is változik rögzítői, vagy lekérdezői szolgáltatási csomagra;
- másik Üzletféllel kötött Elektronikus Szolgáltatási szerződésben meghatározott felhasználói azonosító hozzárendelése Felhasználóhoz, ha a Jelszógeneráló eszköz leadása nem szükséges, mert a Felhasználónál nincs több Jelszógeneráló eszköz;
- Elektronikus Szolgáltatási szerződés megszüntetése, ha a Jelszógeneráló eszköz leadása nem szükséges;
- 9.1.2 Az adott Számlára vonatkozó szolgáltatási csomag módosítása vagy a számlakör bővítése minden Elektronikus Szolgáltatásra vonatkozik, függetlenül attól, hogy a módosítást az Üzletfél mely Elektronikus Szolgáltatás esetén kezdeményezte.

#### 11.2. Felhasználói melléklet módosítása

A Felhasználói mellékletet a Felhasználó jogosult a Bank- vagy Betétszámlatulajdonos, Főkártyabirtokos vagy a CIB Csoportba tartozó Lízingtársasággal finanszírozási szerződést kötő Üzletfél hozzájárulása nélkül módosítani. A Felhasználó által aláírt Felhasználói melléklet Bank általi átvételét - CIB Internet Bankon, CIB Bank Online-on keresztül történő aláírás esetén az átvétel Bank általi visszaigazolását - követően a Felhasználó kizárólag az azon rögzített adatokkal és azonosítási mód igénybe vételével tud belépni az Elektronikus Szolgáltatás

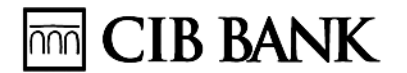

rendszerébe.

- 11.3. Bank által kezdeményezett módosítás
	- 11.3.1. Jelszóval történő azonosítási mód módosításának Bank általi kezdeményezése
	- 11.3.2. A Bank az Elektronikus Szolgáltatás biztonságosabbá tétele érdekében 2013. és 2014. év során több szakaszban kezdeményezte azon Üzletfelek Elektronikus Szolgáltatására vonatkozó Szerződésének módosítását, akik jelszóval történő azonosítási módot alkalmaznak és Szerződésük nem kizárólag ún. "Lekérdezői", "Rögzítői szolgáltatási csomagra" vonatkozik. Azon Üzletfelek tekintetében, akikkel 2014. május 31-ig nem jött létre a Szerződésmódosítás, az Elektronikus Szolgáltatás a Korlátozás szakaszban meghatározottak szerint korlátozásra kerültCIB mobilToken/WithKEY token Bankot megillető felhasználási jogosultságának megváltozása miatti következmények

A Bank a CIB mobilToken/WithKEY token (szoftver) felhasználási jogával rendelkezik, ennek keretében a szerzői jog jogosultjának engedélye alapján jogosult a CIB mobilToken/WithKEY token felhasználását az Üzletfél részére biztosítani. Ha a Bank CIB mobilTokenre/WithKEY tokenre vonatkozó felhasználási joga megszűnik, az Üzletfél felhasználási joga is megszűnik, amelyről a Bank őt értesíti és kezdeményezi a jelszógeneráló eszköz módosítása tekintetében a Szerződés módosítását. A Bank fenntartja magának a jogot arra, hogy a jelszógeneráló eszköz tekintetében a Szerződést egyoldalúan módosítsa, amennyiben az Üzletfél számára a korábbi jelszógeneráló eszközzel azonos funkcionalitással, díjazással és egyéb feltételekkel rendelkező jelszógeneráló eszközt ajánl fel az Üzletfél számára.

- 11.3.3. Korlátozás
	- 11.3.3.1. A jelszóval történő azonosítási mód kötelező módosításának elmaradása miatti korlátozás alkalmazása során, annak ideje alatt, az Üzletfél által az alábbi szolgáltatások vehetőek igénybe korlátlanul:
		- a Felhasználó bármikor továbbra is beléphet az Elektronikus Szolgáltatás rendszereibe;
		- az Üzletfél a CIB Internet Bank szolgáltatás igénybevételével CIB mobilTokennel történő azonosítási módra szerződhet át a jelszógeneráló eszköz nélküli azonosítási módról.
	- 11.3.3.2. A jelszóval történő azonosítási mód kötelező módosításának elmaradása miatti korlátozás az adott Felhasználó vonatkozásában automatikusan megszűnik, ha a Bank és az Üzletfél között az adott Felhasználóra vonatkozóan a jelen fejezetben meghatározott módosítás létrejön.

# <span id="page-25-0"></span>**12. SZOLGÁLTATÁSOK TELJESÍTÉSE**

12.1. A fentiekben leírt azonosítást követően az Üzletfél a vonatkozó Felhasználói Kézikönyvben meghatározott szolgáltatásokat veheti igénybe, mely szolgáltatásokat a Bank a jelen KÜSZben és a vonatkozó Felhasználói Kézikönyvben szabályozottak szerint teljesít.

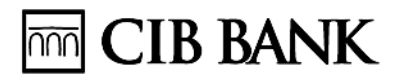

- 12.2. Az Üzletfél tudomásul veszi, hogy a Bank számítógépes rendszere rögzíti az Üzletfél vagy a Felhasználó által aláírt műveleteket és azok teljesítését. Az Üzletfél elismeri az ellenkező bizonyításáig a Bank által rögzített adatok valódiságát, továbbá azt, hogy ezek vita vagy bizonyítás esetén bizonyítékul szolgáljanak A megbízásképernyők formátumának megváltoztatási jogát a Bank fenntartja.
- 12.3. A Felhasználót a Bank a képernyőn megjelenő visszaigazolással értesíti az aláírást igénylő műveletek rögzítéséről/hitelesítéséről/teljesítéséről vagy visszautasításáról. Amennyiben valamilyen technikai hiba folytán a visszaigazolás elmarad (perceken belül nem érkezik meg), és a Bank a rendszerbe történő újrabelépés esetén sem küld az Felhasználó képernyőjére vagy postaládájába üzenetet, akkor a Bank jogosult az aláírást igénylő műveletet meg nem adottnak tekinteni. A teljesítés fentiekben leírtak szerinti elmaradásából származó károkért a Bank nem vállal felelősséget. A CIB Bank mobilalkalmazáson belül végzett műveletek a CIB Internet Bank postaládában nem jelennek meg. A megbízások utólagos módosítására, visszavonására nincsen lehetőség. Amennyiben valamilyen technikai hiba folytán a visszaigazolás elmarad (perceken belül nem érkezik meg), és a Bank a rendszerbe történő újra belépés esetén sem küld az Felhasználó képernyőjére vagy postaládájába üzenetet, akkor a Bank az aláírást igénylő műveletet meg nem adottnak tekinteni. A teljesítés fentiekben leírtak szerinti elmaradásából származó károkért a Bank nem vállal felelősséget.
- 12.4. Elektronikus Szolgáltatás útján a tárgynapi teljesítésre benyújtott fizetési megbízások Visszavonásának lehetőségéről a Banki Órarend rendelkezik, míg annak esetleges feltételeiről és módjáról a CIB Internet Bank Felhasználói Kézikönyv rendelkezik.
- 12.5. Befektetési (értékpapír) megbízások (tranzakciók) végzése esetén a Bank a teljesítést követő két Banki Napon belül a megbízást írásba foglalja (visszaigazolja), és megküldi az Üzletfél részére. Befektetési (értékpapír) Szolgáltatás igénybevétele tekintetében a Bank vonatkozó Különös Üzletszabályzata alkalmazandó.
- 12.6. A Bank a fenti azonosítási módok alkalmazásával megadott fizetési műveleteket Felhasználó jóváhagyásának tekinti és a Bank a fenti azonosítási módok alkalmazásával az Felhasználó kézikönyvben meghatározott szolgáltatásra vonatkozó rendelkezést a Bank a Felhasználó rendelkezéseként teljesíti és a szolgáltatásra vonatkozó szerződés a rendelkezés Bank általi visszaigazolásával jön létre, módosul vagy szűnik meg. A Bank nem vizsgálja a Felhasználói azonosító és jelszó használójának használatra vonatkozó jogosultságát, illetve a használat körülményeit.

# <span id="page-26-0"></span>**13. AZ ELEKTRONIKUS SZOLGÁLTATÁS RENDSZEREINEK NYITVA TARTÁSA**

- 13.1. A rendszerek a nap 24 órájában elérhetőek, kivéve napzárási és rendszer-karbantartási időket. Erről a Bank az Üzletfelet a képernyőn üzenet formájában tájékoztatja.
- 13.2. Az esetleges technikai meghibásodások, üzemzavarok esetén a Bank a hiba észlelését követő 1 Banki Napon belül megkezdi a hiba elhárítását.

# <span id="page-26-1"></span>**14. DÍJAK**

14.1. A Biztonsági SMS és a jelszógeneráló eszköz használati díjak terhelése az úgynevezett költségviselő számlán történik havonta, a hónap végén az LÜSZ Esedékesség szakaszát is figyelembe véve. A díjterhelés először a Szolgáltatás igénylését követő hónap végén terhelődik. Azon Üzletfél esetében, akinek több Bankszámlája van, a Bank a költségviselő Bankszámlát automatikusan kijelöli és erről az Üzletfelet a terhelés Bankszámlakivonaton

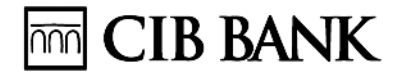

történő feltüntetésével értesíti. A Bank a Biztonsági SMS és a jelszógeneráló eszköz használati díját (fogyasztónak és/vagy egyéni vállalkozónak és/vagy társas vállalkozónak minősülő) Üzletfelekként külön-külön is terheli, amennyiben a Felhasználó ugyanazzal a Felhasználó-azonosítóval több Üzletfél nevében jogosult a rendszert használni, illetve rendelkezni.

# <span id="page-27-0"></span>**15. AZ EGYEDI SZERZŐDÉS MEGSZŰNÉSE**

- 15.1. Az Elektronikus Szolgáltatásba bevont Bankszámla/számlákra vonatkozó szerződés bármely módon történő megszüntetése, megszűnése a Egyedi Szerződés részleges, illetve az összes bevont Bankszámlára vonatkozó szerződés bármely módon történő megszűnése esetén az Egyedi Szerződés teljes megszűnését jelenti. Az egyes Elektronikus Szolgáltatások megszüntetését az Üzletfélnek külön-külön jeleznie kell.
- 15.2. Token, Easy Token/CIB Hard Token használat esetén az Üzletfél köteles a rendelkezésére bocsátott eszközt a Bank részére megfelelő állapotban visszaszolgáltatni. Az Üzletfél azonnali hatállyal felmondhatja a Szerződést írásban, CIB24-en keresztül, TAK-kal történő azonosítást követően akkor kérhető felmondás, ha ez nem jár az eszköz visszaszolgáltatásával.
- 15.3. Felmondás esetén, annak hatályával a Bank az Elektronikus Szolgáltatáshoz való hozzáférést megszünteti.

# <span id="page-27-1"></span>**16. AZ ELEKTRONIKUS SZOLGÁLTATÁS MEGVÁLTOZTATÁSA, KORLÁTOZÁSA, FELFÜGGESZTÉSE**

- 16.1. A Bank fenntartja a jogot arra, hogy az Elektronikus Szolgáltatást megváltoztassa, korlátozza vagy felfüggessze. Az Elektronikus Szolgáltatás megváltoztatása különösen, de nem kizárólagosan a Szolgáltatás technológiai és felületi megújítása esetén, míg felfüggesztés különösen, de nem kizárólagosan a technikai problémák, komoly üzemzavarok fellépése esetén történhet. Ennek megtörténtéről a Bank az Üzletfelet értesíti. A Bank nem felel a változtatás, vagy felfüggesztés miatt az Üzletfél által elszenvedett kárért.
- 16.2. A Bank jogosult az Elektronikus Szolgáltatása biztonsági célú korlátozására (biztonsági korlátozás) az alábbi esetekben:
	- 16.2.1. ha az Üzletfelek védelme érdekében (i) biztonsági okból szükséges a Banki rendszer elleni támadás miatt, vagy (ii) az Elektronikus Szolgáltatással kapcsolatban visszaélés gyanúja merül fel;
	- 16.2.2. ha a Bank megítélése szerint az egyes Üzletfelek azonosításra vonatkozó adataival (Felhasználó-azonosító, jelszó, Aláírási Kódszó, PIN-kód), illetve a jelszógeneráló eszközzel történt visszaélés, jogosulatlan vagy csalárd módon történő használat gyanúja merül fel, amely több, előre pontosan meg nem határozható Üzletfelet érinthet és az Üzletfelek védelme érdekében a felfüggesztés vagy korlátozás a Bank megítélése szerint szükséges; vagy
	- 16.2.3. tömeges vagy célzott adathalász támadások vagy ezek gyanúja esetén.
- 16.3. A Bank az Elektronikus Szolgáltatás korlátozásának kezdetéről és végéről az Üzletfeleket az Elektronikus Szolgáltatás útján, a Bankfiókokban és a honlapján történő közzététel útján egyidejűleg értesíti. A Bank a biztonsági korlátozás idején kizárólag a Felhasználói Kézikönyv vonatkozó mellékletében felsorolt műveleteket végezheti. A Bank nem felel a biztonsági korlátozás miatt az Üzletfél által elszenvedett esetleges közvetlen, vagy közvetett kárért.

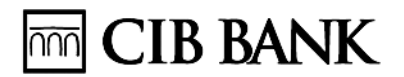

16.4. A Bank jogosult az Üzletfél részére nyújtott Elektronikus Szolgáltatása biztonsági célú felfüggesztésére (biztonsági felfüggesztés) abban az esetben, ha a Bank megítélése szerint az Üzletfél azonosításra vonatkozó adataival (Felhasználó-azonosító, jelszó, Aláírási Kódszó, PIN-kód), illetve a jelszógeneráló eszközzel vagy mobileszközzel történt visszaélés, jogosulatlan vagy csalárd módon történő használat, illetőleg az Üzletfelet érintően adathalászat gyanúja merül fel. A Bank a biztonsági felfüggesztésről az Üzletfelet értesíti.

# <span id="page-28-0"></span>**17. A DÍJNET ELEKTRONIKUS SZÁMLAKEZELÉS SZOLGÁLTATÁSRA VONATKOZÓ KÜLÖN SZABÁLYOK**

- 17.1. A CIB Bank Mobilalkalmazással, CIB Bank Online Szerződéssel rendelkező és a Díjnet Zrt. Elektronikus Számlabemutatási Rendszerébe regisztrált Üzletfélnek lehetősége van a CIB Bank Mobilalkalmazás, CIB Bank Online Díjnet menüpontban a Díjnet Elektronikus Számlakezelés Szolgáltatás igénybevételére.
- 17.2. A Díjnet Elektronikus Számlakezelés Szolgáltatás igénybevétele
- 17.3. A Díjnet Elektronikus Számlakezelés Szolgáltatás igénybevételének feltétele, hogy a Bank az Üzletfél részére forint devizanemű bankszámlát vezessen és az Üzletfél a Díjnet menüpontban kezdeményezze a Szolgáltatás igénybevételét, és ennek során megadja a Díjnet regisztrációs azonosítóját, amelyet a Bank automatikusan egyeztet a Díjnet Zrt-vel. Amennyiben a Díjnet regisztrációs azonosítót a Díjnet Zrt. sikeresen visszaigazolja, akkor a Bank a Díjnet Elektronikus Számlakezelés Szolgáltatást aktiválja, erről az Üzletfelet visszaigazoló képernyőn tájékoztatja. Az egyeztetés sikertelensége esetén a Díjnet Elektronikus Számlakezelés Szolgáltatás aktiválására nem kerül sor, erről az Üzletfelet a Bank visszaigazoló képernyőn tájékoztatja.
- 17.4. Adatkezeléshez történő hozzájárulás
- 17.5. Az Üzletfél a Díjnet Elektronikus Számlakezelés Szolgáltatás igénybevételének kezdeményezésével hozzájárul ahhoz, hogy a regisztráció, illetve a Díjnet Elektronikus Számlakezelés Szolgáltatás Üzletfél kezdeményezésére történő megszüntetése érdekében az Üzletfél ügyfélkapcsolat fennállására vonatkozó adatát a Bank a Díjnet Zrt. részére átadja. Az Üzletfél felhatalmazza a Bankot arra, hogy a Díjnettől érkező, a regisztráció, illetve a Díjnet Elektronikus Számlakezelés Szolgáltatás Üzletfél kezdeményezésére történő megszüntetése érdekében átadott adatokat nyilvántartsa, kezelje, tárolja és feldolgozza az LÜSZ-ben foglaltak szerint.
- 17.6. A Díjnet Elektronikus Számlakezelés Szolgáltatás igénybevételének megszűnése
	- 17.6.1. Az Üzletfél bármikor jogosult a Bank felé CIB Bank Mobilalkalmazáson, CIB Bank Online-on keresztül kezdeményezni a Díjnet Elektronikus Számlakezelés Szolgáltatás igénybevételének megszüntetését. A Bank a Díjnet Elektronikus Számlakezelés Szolgáltatás nyújtását abban az esetben szünteti meg, ha nincs várakozó számlája az Üzletfélnek. Amennyiben van, erről az Üzletfelet üzenet formájában figyelmezteti, ebben az esetben a várakozó számla teljesítéséről/kiegyenlítéséről vagy a teljesítés/kiegyenlítés elutasításáról történő rendelkezésig, ennek hiányában az alábbi (*A Díjnet Elektronikus Számlakezelés Szolgáltatáshoz kapcsolódó határidők*) meghatározott időpontig a Szolgáltatás nem szüntethető meg. A

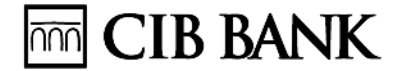

megszüntetésről a Bank tájékoztatást küld visszaigazoló képernyőn keresztül. A Szolgáltatás közös megegyezéssel történő megszüntetésének ezen visszaigazolásáig a Szolgáltatás változatlan feltételekkel igénybe vehető.

- 17.6.2. A Díjnet Elektronikus Számlakezelés Szolgáltatás megszüntetésének Üzletfél általi kezdeményezése és ennek Bank általi visszaigazolása kizárólag a a Díjnet Elektronikus Számlakezelés Szolgáltatása igénybevételének megszűnését jelenti, nem jár együtt a Díjnet elektronikus számlabemutatás szolgáltatás igénybevételének megszűnésével. A Díjnet Elektronikus Számlakezelés Szolgáltatás igénybevételének megszűnése esetén az Üzletfél valamennyi CIB Bank mobilalkalmazásban, illetve CIB Bank Online-ban lévő, a Díjnet Zrt. Elektronikus Számlabemutatási Rendszerén keresztül a CIB Bank mobilalkalmazásba, illetve CIB Bank Online-ba továbbított, szolgáltató által kiállított számla adata törlődik azzal, hogy a Díjnet Elektronikus Számlakezelés Szolgáltatás keretében a megszüntetés kezdeményezését megelőzően megadott Értéknapos Átutalások az átutalási megbízásban megadott feltételek szerint fognak teljesülni.
- 17.7. A Díjnet Elektronikus Számlakezelés Szolgáltatáshoz kapcsolódó határidők
	- 17.7.1. Az Üzletfél a Díjnet Zrt-től kap értesítést arról, hogy szolgáltató által kiállított számlája érkezett, amelyek automatikusan átkerülnek a CIB Bank mobilalkalmazásba, illetve a CIB Bank Online szolgáltatásba C
	- 17.7.2. A Díjnet által automatikusan a CIB Bank mobilalkalmazásba, illetve a CIB Bank Online szolgáltatásba továbbított, a szolgáltató által kiállított számla fizetési határidejének lejárata előtt a CIB Bank mobilalkalmazásba, illetve a CIB Bank Online szolgáltatásba beérkezett, számla esetében a számla fizetési határidejét követő 30 naptári napig van lehetőség a számla kezelésére.
	- 17.7.3. Lejárt fizetési határidejű szolgáltató által kiállított számla esetében, a CIB Bank Mobilalkalmazásba, CIB Bank Online-ba az Üzletfél által a Díjnet Zrt. Elektronikus Számlabemutatási Rendszeréből történő manuális átküldést (ismételt átküldést) követően a szolgáltató által kiállított számla átküldésének dátumától számított 30 naptári napig van lehetőség a szolgáltató által kiállított számla kezelésére.
	- 17.7.4. Amennyiben az előző bekezdésben jelzett időtartamon belül az Üzletfél a szolgáltató által kiállított számla kezelésével kapcsolatosan nem ad megbízást, akkor a szolgáltató által kiállított számla a Bank nyilvántartásában lejárt státuszba kerül, amelyről a Bank a Díjnet Zrt. felé automatikusan jelzést küld. Lejárt státuszú szolgáltató által kiállított számla esetében a számla kezelése (ismételt kezelése) a CIB Bank mobilalkalmazásban, illetve a CIB Bank Online szolgáltatásban csak az Üzletfél által a Díjnet Zrt. Elektronikus Számlabemutatási Rendszerén keresztüli átküldés után lehetséges.
- 17.8. A szolgáltató által kiállított számla kiegyenlítése a Díjnet Elektronikus Számlakezelés Szolgáltatás keretében

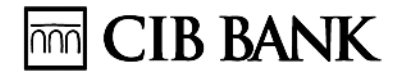

- 17.8.1. A szolgáltató által kiállított számla kiegyenlítése az Üzletfél által a CIB Bank Mobilalkalmazás, CIB Bank Online Díjnet menüpontban megadott HUF átutalási megbízással vagy Értéknapos átutalási megbízással történik. Részteljesítés nem lehetséges. Az Átutalás teljesítése az Üzletfél által megadott megbízás alapján a mindenkor hatályos vonatkozó Kondíciós Listában, Banki Órarendben és Szerződésben foglaltaknak megfelelően történik.
- 17.8.2. Kizárólag a CIB Bank mobilalkalmazás, illetve a CIB Bank Online szolgáltatás/Megbízások/Díjnet menüpont alatt megadott átutalási megbízás minősül a Díjnet Elektronikus Számlakezelés Szolgáltatás keretében szolgáltató által kiállított számla teljesítésének/kiegyenlítésének. A CIB Bank mobilalkalmazás, illetve a CIB Bank Online szolgáltatás Megbízások/Átutalás/Eseti vagy Értéknapos funkcióból indított Átutalás nem minősül a Díjnet elektronikus számlakezelés Szolgáltatás keretében szolgáltató által kiállított számla teljesítésének/kiegyenlítésének. A CIB Bank mobilalkalmazás, illetve a CIB Bank Online szolgáltatás Díjnet menüpontból adott Értéknapos átutalási megbízások kizárólag a Díjnet menüpontjában kérdezhetők le.
- 17.8.3. Az Üzletfélnek a, CIB Bank Mobilalkalmazás, CIB Bank Online Díjnet menüpontban lehetősége van a szolgáltató által kiállított számla kifizetésének elutasítására.
- 17.9. Felelősség a szolgáltató által kiállított számla tartalmáért

A Bankot a Díjnet Elektronikus Számlakezelés Szolgáltatáshoz kapcsolódó pénzügyi Szolgáltatásai során a Díjnet Zrt. Elektronikus Számlabemutatási Rendszeréből érkezett, szolgáltató által kiállított számlában megjelenő adatok tartalmi helyessége tekintetében felelősség az Üzletféllel szemben nem terheli. A CIB Bank mobilalkalmazásban, illetve a CIB Bank Online szolgáltatásban megjelenő, a vonatkozó szolgáltató által kiállított számla adatok tartalmi helyessége tekintetében a felelősség kizárólag a számlakibocsátót és a Díjnet Zrt-t terheli.

# <span id="page-30-0"></span>**18. CIB ÜZLETI TERMINÁL**

(korábbi nevén: CIB elektronikus bankszámla program)

18.1. Az Elektronikus Szolgáltatás

A Bank az egyéni vállalkozó, egyéni ügyvéd és közjegyző Bankszámla-tulajdonos (továbbiakban: Üzletfél) részére a CIB Üzleti Terminál programjának átadásával Elektronikus Szolgáltatást nyújt, amelynek működtetésével az Üzletfél banki, illetve befektetési (értékpapír) műveleteket végezhet, és kiegészítő szolgáltatásokat vehet igénybe.

18.2. Az Elektronikus Szolgáltatás technikai feltételei:

a) asztali vagy hordozható számítógép Windows-alapú operációs rendszerrel;

b) számítógépes modem;

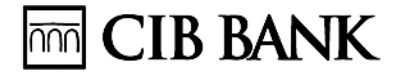

c) bármilyen vezetékes vagy mobiltelefon-vonal, amely alkalmas megfelelő adatkapcsolat kialakítására a számítógéppel.

A Bank nem felel azokért a károkért, melyek abból következnek, hogy az Üzletfél nem rendeltetésszerűen használja az Elektronikus Szolgáltatás igénybevételéhez szükséges eszközöket/készülékeket, vagy nem kellő gondossággal választja ki a megfelelő biztonságos környezetet, amelyben az Elektronikus Szolgáltatást igénybe veszi. Az Üzletfél és a Bank saját hatáskörében köteles gondoskodni számítástechnikai rendszerének vírusfertőzés elleni védelméről.

#### 18.3. Az Elektronikus Szolgáltatás igénylése, szerződéskötés

Elektronikus Szolgáltatásra vonatkozó Szerződéskötésre a Bankszámla-tulajdonos, továbbá befektetési szolgáltatáshoz kapcsolódó számlával rendelkező Üzletfél esetén a befektetésiszámla-tulajdonos jogosult.

Az Elektronikus Szolgáltatás – Igénylőlap kitöltésével – Bankfiókban igényelhető. Az Üzletfél az Igénylőlap aláírásával egyidejűleg köteles Kódszót megadni, amennyiben ezt korábban nem tette meg. A Kódszót a Bank titkosan kezeli, ahhoz csak az erre kifejezetten felhatalmazott banki munkatársak férhetnek hozzá. A kódszó megváltoztatása írásban, Bankfiókban kérhető. Ügynökön keresztül a bankszámlaigényléssel egyidejűleg igényelt Elektronikus Szolgáltatás esetén a Kódszó megadására CIB24-en keresztül van lehetőség.

18.4. Az Elektronikus Szolgáltatásba bevonható számlák köre

Az Elektronikus Szolgáltatás az Üzletfél választása szerint az Igénylőlapon megjelölt Bankszámlá(i)ra, valamint befektetési (értékpapír) műveletek igénylése esetén befektetési számlá(i)ra (értékpapír-, értékpapír letéti, adótőke- és ügyfélszámla) terjed ki.

#### 18.5. Az Elektronikus Szolgáltatás köre

A Bank az Elektronikus Szolgáltatás során az alábbi banki, befektetési (értékpapír) és kiegészítő szolgáltatásokat nyújtja az Üzletfél részére:

a) általános információk [befektetési lehetőségek, betétkondíciók, árfolyamok];

b) Bankszámlára, értékpapírszámlára vonatkozó információk lekérdezése;

c) átutalási és átvezetési megbízások megadása;

d) betétlekötés és lekötés felmondása;

e) befektetési [értékpapír-] műveletek;

f) kiegészítő szolgáltatások igénybevétele.

Az Üzletfélnek a befektetési (értékpapír) műveletek végzéséhez a Banknál befektetési szolgáltatásra vonatkozó szerződéssel szükséges rendelkeznie.

A Bank fenntartja magának a jogot az Elektronikus Szolgáltatáshoz tartozó szolgáltatási kör módosítására, melyet az Általános Üzletszabályzat vonatkozó

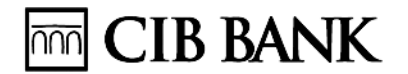

rendelkezései alapján kezdeményezhet. Az Üzletfél a szolgáltatások köréről részleteiben a vonatkozó Felhasználói Leírásban tájékozódhat. Az Elektronikus Terminál Felhasználói leírás jelen Általános Szerződési Feltételek segédletét képező, számítástechnikai adathordozón átadott, illetve Bankfiókban és a Bank internetes honlapján elérhető olyan dokumentum, mely részletezi az Elektronikus Szolgáltatással elérhető szolgáltatások körét, a használatukhoz szükséges teljes és részletes lebonyolítási rendet, valamint részletesen tartalmazza azon magatartási szabályokat, melyek a használat során az Elektronikus Szolgáltatás felhasználójától elvárhatóak, és a rendszer szabályszerű és biztonságos használatát célozzák.

- 18.6. Az Elektronikus Szolgáltatás rendszere
	- 18.6.1. Az Elektronikus Szolgáltatás használatához szükséges számítógépes programcsomagot (a továbbiakban: rendszer), felhasználói dokumentációt és a bejelentkezéshez szükséges felhasználói azonosítót, jelszót egy perszonalizált telepítőkészlet (a továbbiakban: számítástechnikai adathordozó) tartalmazza, amelynek segítségével végezhető el a rendszer telepítése. A rendszer egyszerre csak egy számítógépről üzemeltethető. Az Elektronikus Szolgáltatás használatának feltétele, hogy amennyiben a számítógép alapkonfigurációja megváltozik, vagy a rendszert másik számítógépre telepítenék, akkor erről az Üzletfél a Bankot Technikai Telefonos Ügyfélszolgálatán keresztül értesítse.
	- 18.6.2. Az Elektronikus Szolgáltatás a jogszabályoknak megfelelően szerzői jogvédelem alatt áll. A rendszer a Bank tulajdonát képezi, az Üzletfél mint jogszerű felhasználó a rendszer egy példányát használhatja. Az Üzletfél nem jogosult a rendszert másolni, terjeszteni, módosítani – ideértve a hiba kijavítását is –, továbbá az Üzletfél a rendszert nem használhatja fel más szoftver kifejlesztéséhez, előállításához és forgalomba hozatalához, sem a szerzői jog megsértésével járó bármely más cselekményhez. A szerzői jog megsértése esetén a Banknak a polgári jogi felelősség szabályai szerint kártérítés jár.

A számítástechnikai adathordozót a Bank a jelen megállapodás aláírását követő 10 banki napon belül az Üzletfél rendelkezésére bocsátja.

- 18.6.3. Az Üzletfél az ASCII szabvány szerinti 852-es, Windows szabvány szerinti 1250-es magyar ékezetes karakterkészletet alkalmazza a rendszer használata során. Az eltérő karakterkészlet használatából eredő károkért a Bank nem vállal felelősséget.
- 18.6.4. A file-, rekord- és utasítás-képernyők formátumának megváltoztatási jogát a Bank fenntartja, erről az Üzletfelet a rendszeren keresztül elektronikus üzenettel tájékoztatja.
- 18.6.5. A rendszer mindennap 24 órán keresztül elérhető a napzárási és a rendszer-karbantartási idők kivételével, erről a Bank az Üzletfelet képernyőüzenet formájában tájékoztatja.
- 18.6.6. A Bank az Üzletfél számára lehetőséget biztosít a programcsomag tesztelésére az élesítési kérelem kézhezvételéig, amelyben az Üzletfél nyilatkozik a megbízásmegadási tevékenység megkezdéséről, annak pontos időpontjáról. Az írásos nyilatkozat kézhezvételét megelőzően a megbízásokat a Bank tesztként kezeli, és nem teljesíti. Az Üzletfél a tesztelési időszak alatt tanulmányozhatja a programcsomag működését, továbbá kipróbálhatja a programcsomagot annak betáplálása, futtatása, képernyőn való megjelenítése során annak érdekében, hogy a programcsomag használatát elsajátítsa. A rendszer használata során felmerült probléma esetén a Bank a Technikai Telefonos Ügyfélszolgálatán keresztül vagy – az Üzletfél kérésére – az Üzletfél személyes felkeresése útján is segítséget nyújt. Amennyiben a személyes felkeresést követően kiderül, hogy nem a Bank számítástechnikai rendszerében történt a

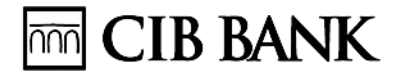

meghibásodás, az Üzletfél a Banknak a mindenkor érvényes Kondíciós Listában meghatározott díjat köteles megfizetni.

- 18.6.7. Az esetleges technikai meghibásodások, üzemzavarok esetén a Bank a hibaészlelését követő 1 munkanapon belül megkezdi a hiba elhárítását. A technikai meghibásodás, üzemzavar alatt az Üzletfél a rendszeren kívül juttathatja el megbízásait a Bankhoz.
- 18.6.8. A Bank a szándékosság vagy súlyos gondatlanság eseteinek kivételével kizárja a rendszer bármely működési hiányosságából eredő kárért való felelősségét.
- 18.7. Adatkezelés

A Bank a tőle elvárható gondossággal akadályozza meg, illetve igyekszik megakadályozni, hogy az adatokhoz – különösen azok telefonhálózaton keresztül történő továbbítása esetén – illetéktelen személyek hozzáférjenek.

- 18.8. Felhasználói jogosultság, azonosítás
	- 18.8.1. A rendszer első elindításakor egy általános felhasználói azonosítóval és egy jelszóval történik a belépés, amelynek alkalmával az Üzletfél kötelessége a jelszó megváltoztatása, illetve az ő felelőssége a jelszó azt követő karbantartása. Az Üzletfél feladata és felelőssége az esetleges további operátorok hozzáférésének engedélyezése – újabb felhasználói azonosítóval és jelszóval –, a jogosultságok, jogosultsági szintek beállítása és az ezekhez tartozó jelszó (jelszavak) beállítása, karbantartása és védelme. A rendelkezésre felvett operátorok egyéb jogszabályokban előírt feltételeknek való megfelelését a Bank nem ellenőrzi.
	- 18.8.2. Az Üzletfél azonosítása a rendszerbe történő belépéskor felhasználói azonosító és jelszó megadásával történik. Ezt követően nyílik mód az Elektronikus Szolgáltatásba bevont számlakör tekintetében szolgáltatások igénybevételére. A Bank a felhasználói azonosító és a mindenkori jelszó együttes szabályszerű alkalmazásával indított műveleteket az Üzletfél rendelkezéseként teljesíti azzal, hogy a megbízások végrehajtásához megerősítésként minden esetben Kódszót is meg kell adni. Egy Üzletfél egy Kódszóval rendelkezik, ennélfogva a rendszerben csak önálló rendelkezés lehetséges.
	- 18.8.3. A felhasználói azonosító(k) és jelszó (jelszavak), valamint a Kódszó fentiek szerinti alkalmazása megfelel a Bankban alkalmazott ügyfél-azonosításnak, illetve a Bankszámla feletti rendelkezés jogossága vizsgálatának.
	- 18.8.4. Az Üzletfél felelőssége a számítástechnikai adathordozót megőrizni, a felhasználói azonosító(ka)t, jelszót (jelszavakat), Kódszót titkosan kezelni, és a tőle elvárható gondossággal az illetéktelen személyek hozzáférésének megakadályozását biztosítani.
	- 18.8.5. A Bank az Üzletfél Bankfiókban benyújtott írásbeli kérelme alapján biztosítja számára a megjelölt számlakörhöz más Üzletfél számára telepített rendszeren keresztül történő hozzáférést. Az Üzletfél tudomásul veszi, hogy ennek során Bankszámlájának adatai (számlaforgalom, egyes megbízások) és kezelése a másik Üzletfélhez kerülhetnek, és hogy a Bank ezért

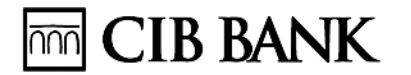

semmiféle felelősséggel nem tartozik. Az Üzletfél Bankszámlái felett csak önálló rendelkezés adható, és a rendelkezők egyéb jogszabályokban előírt feltételeknek való megfelelését a Bank nem ellenőrzi. Az Üzletfél tudomásul veszi, hogy ez esetben a telepítéshez a rendszert tartalmazó számítástechnikai adathordozó nem kerül átadásra a részére, valamint a Bank minden, a rendszer közös használatára visszavezethető korlátozott, késedelmes hozzáférésből eredő kárért kizárja felelősségét.

- 18.8.6. Az Üzletfél teljes felelősséggel tartozik mindazon banki és befektetési (értékpapír) műveletekért, illetve kiegészítő szolgáltatások igénybevételéért, melyeket a rendelkezésére bocsátott felhasználói azonosító(k), jelszó (jelszavak) [és az Üzletfél által a rendszerben generált felhasználói azonosító(k) és jelszó (jelszavak)] és Kódszó együttes használatával kezdeményeznek a rendszerbe bevont számlakör terhére.
- 18.9. Illetéktelen személy tudomására jutás, felhasználói jogosultság tiltása, feloldása

Amennyiben az Üzletfél észleli, hogy az azonosítására vonatkozó adatokat elvesztette, kikerültek a birtokából, más illetéktelen személy tudomására juthattak vagy jutottak, illetve a számlakivonaton jogosulatlan műveletek szerepelnek, köteles minden esetben erről a Bankot írásban vagy a Bank Technikai Telefonos Ügyfélszolgálatán keresztül haladéktalanul értesíteni, és egyidejűleg az Elektronikus Szolgáltatáshoz való hozzáférésének tiltását kérni. A letiltás a terminálazonosító megadásával történhet. A Bank a letiltást 1 banki napon belül végzi el. A letiltásból eredő, az Üzletfelet ért kárért a Bank semmilyen felelősséget nem vállal. A Bankot nem terheli felelősség a letiltás miatt az Üzletfelet ért kárért akkor sem, ha a bejelentés nem az Üzletféltől származik (illetéktelen bejelentés).

A bejelentés megtételét megelőzően bekövetkezett kárért az Üzletfél, az ezt követően keletkezett kárért a Bank felel. A bejelentés késedelmes megtételéből eredő károkért az Üzletfél felel. Az Elektronikus Szolgáltatáshoz az ismételt hozzáférés a rendszer új példányának telepítésével történhet. Jelszó elfelejtése esetén írásban, Bankfiókban új jelszó kérhető.

#### 18.10. Szerződésmódosítás

Az Üzletfél jogosult az Elektronikus Szolgáltatásba bevont Bankszámlák körét szűkíteni, vagy az Elektronikus Szolgáltatási körbe bevonható más számlákkal bővíteni, és technikai jellegű változtatásokat kérni. A módosítás írásban, Bankfiókban kérhető. Az Üzletfél kérheti a számlakör más Üzletfél számára telepített rendszeren történő hozzáférésének megszüntetését. A megszüntetés írásban, Bankfiókban kérhető. A megszüntetésből eredő, az Üzletfelet ért kárért a Bank semmilyen felelősséget nem vállal.

- 18.11. Megbízások teljesítése
	- 18.11.1. Az Üzletfél felhasználói azonosító és jelszó segítségével, megbízások esetén Kódszóval kiegészítve adhat megbízást a Banknak az Elektronikus Szolgáltatásba bevont számlakör vonatkozásában.
	- 18.11.2. A Bank az Elektronikus Szolgáltatás keretében felvett megbízásokat az írásban adott megbízásokkal azonos tartalmi követelményeknek

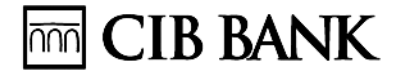

megfelelően fogadja be és kezeli. Az Üzletfél tudomásul veszi, hogy a Bank számítógépes rendszere rögzíti a megbízásokat és azok teljesítését. Az Üzletfél elismeri a Bank által rögzített adatok valódiságát, továbbá azt, hogy ezek vita vagy bizonyítás esetén bizonyítékul szolgáljanak.

- 18.11.3. Az Üzletfelet a Bank a képernyőn megjelenő visszaigazolással értesíti a megbízás befogadásáról, teljesítéséről vagy visszautasításáról. Amennyiben valamilyen technikai hiba folytán a visszaigazolás elmarad (perceken belül nem érkezik meg), és a Bank az újbóli kommunikációt követően sem küld a rendszer postaládájába üzenetet, akkor az Üzletfél köteles erről a Bankot tájékoztatni. Csak a visszaigazolás bemutatása esetén lehetséges a megbízások teljesítésével kapcsolatos reklamáció, amelyet az Üzletfél az Elektronikus Szolgáltatás igénybevétele során felmerülő bármely más reklamációval együtt a Bank Technikai Telefonos Ügyfélszolgálatán keresztül, illetve a számlavezető Bankfiókban írásban jelezhet.
- 18.11.4. A Bank a megbízásokat a Kondíciós Lista, illetve a Banki órarend rendelkezéseivel összhangban teljesíti. Részteljesítés – fedezet szempontjából - egy adott átutalással és/vagy átvezetéssel érintett összegre, illetve csoportos átutalási megbízás esetében a kötegre nem lehetséges. A formailag jó, olvasható kötegeknél a hibás tételek elutasításra, a jók elfogadásra kerülnek
- 18.11.5. A Bank a megbízások teljesítéséről az Üzletfelet az Elektronikus Szolgáltatáson keresztül a fenti módon, illetve banki megbízásairól bankszámlakivonattal hivatalosan írásban, a Bank Általános Üzletszabályzatában meghatározott módon értesíti. Befektetési (értékpapír) megbízások (Tranzakciók) végzése esetén a Bank a teljesítést követő 2. munkanapon belül a megbízásnak megfelelő szerződést írásba foglalja, és megküldi az Üzletfél részére, melyet az Üzletfél köteles a számlavezető Bankfiókba haladéktalanul, aláírva visszaküldeni. Befektetési (értékpapír) szolgáltatás igénybevétele tekintetében a Bank Befektetési szolgáltatásokra vonatkozó Üzletszabályzata alkalmazandó.

#### 18.12. Díjak, jutalékok, költségek

- 18.12.1. Amennyiben az Üzletfél külön kérésére a Bank végzi a rendszer telepítését, az Üzletfél a Bank számára a mindenkor érvényes Kondíciós Listában szereplő díjat fizeti.
- 18.12.2. A rendszer használatáért, az ahhoz kapcsolódó egyes szolgáltatásokért, illetve a rendszeren keresztül benyújtott megbízások utáni jutalékot, díjat, költséget a mindenkor érvényes Kondíciós Listában meghatározott mértékben, módon és határidők szerint számolja el a Bank.
- 18.12.3. A Bank fenntartja magának a jogot a díjak, költségek, jutalékok egyoldalú módosítására, amelyet – az Üzletfél számára kedvezőtlen módosítás esetén – hatályba lépés előtt 2 hónappal az internetes honlapján megtalálható Kondíciós Listában közzétesz, és a Bankfiókokban kifüggeszt. A rendszer üzemeltetéséhez használt telefonvonal igénybevételének költsége és a kapcsolódó egyéb költségek az Üzletfelet terhelik.

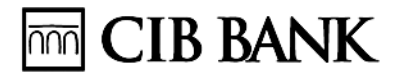

#### 18.13. Reklamáció

Az Üzletfél az Elektronikus Szolgáltatás igénybevétele kapcsán felmerülő reklamációját az alábbi úton teheti meg: a) a CIB internetes honlapján az <Online ügyfélszolgálat> menüben küldött üzenettel; b) a CIB24 vagy a Technikai Telefonos Ügyfélszolgálat felhívásával telefonon; c) a CIB Bank Zrt. címére [1024 Budapest, Petrezselyem u. 2-8.] küldött levéllel; d) a számlavezető Bankfióknak küldött levéllel, illetve személyes ügyintézés során a Bankfiókban.

- 18.14. Az Elektronikus Szolgáltatás megszüntetése
	- 18.14.1. Az Elektronikus Szolgáltatásba bevont egyes Bankszámla vagy Bankszámlák megszüntetése, megszűnése a Szerződés részleges, illetve az összes bevont Bankszámla megszűnése esetén a Szerződés teljes megszűnését jelenti.
	- 18.14.2. Az Üzletfél a Szerződést írásban, Bankfiókban mondhatja fel, azonnali hatállyal.
	- 18.14.3. A Bank jogosult a Szerződést azonnali hatállyal felmondani, ha az Üzletfél súlyosan vagy ismételten megsérti a Szerződésben szabályozott valamely kötelezettségét. A felmondással a Bank az Elektronikus Szolgáltatáshoz való hozzáférést megszünteti.
	- 18.14.4. A Bank fenntartja a jogot arra, hogy az Elektronikus Szolgáltatást megváltoztassa vagy megszüntesse. Ennek megtörténtéről a Bank az Üzletfelet az Általános Üzletszabályzat vonatkozó rendelkezései alapján írásban értesíti. A Bank nem felel a változtatás vagy megszüntetés miatt az Üzletfél által elszenvedett esetleges kárért.
	- 18.14.5. Az Elektronikus Szolgáltatás megszűnése nem érinti a Bank és az Üzletfél között fennálló egyéb jogviszonyokat. Az Elektronikus Szolgáltatás megszűnése nem érinti továbbá az Üzletfélnek az Elektronikus Szolgáltatás tekintetében a Bank felé fennálló valamennyi kötelezettségét.

#### <span id="page-36-0"></span>**19. CIB BANK MOBILALKALMAZÁS**

19.1. Az Elektronikus Szolgáltatás

A Bank az Üzletfél részére CIB Bank mobilalkalmazással magyar és angol nyelven elérhető Elektronikus Szolgáltatást nyújt. A CIB Bank mobilalkalmazás okostelefonokra optimalizált natív mobilalkalmazás, amelyet az Ügyfél a Google Play és az Apple App store boltban tölthet le.

19.2. Igénylése, szerződéskötés

CIB Bank Mobilalkalmazásra vonatkozó Szerződéskötésre a Bankszámla/Fizetési számla/Elszámolási Számla felett önállóan rendelkező Üzletfél jogosult.

Közös tulajdonú bankszámlák esetében az együttes rendelkezési joggal rendelkező tulajdonosok részére a CIB bank Mobilalkalmazás nem elérhető.

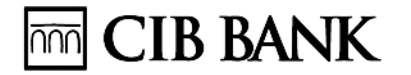

A jelen Különös Üzletszabályzat Igénylés pontjában foglaltakon kívül a Bankszámla/Fizetési számla és Elszámolási Számla felett önállóan rendelkező Üzletfél – kivéve a közös tulajdonú bankszámlákat - – a CIB Internetbankba történő belépést követően – saját felhasználásra a CIB Internetbankon keresztül is igényelheti a Szolgáltatást, amennyiben felhasználói azonosítójával más számla felett nem rendelkezik.

A CIB Bank mobilalkalmazás igénybevételével a Felhasználó azonosítási módja az WithKEY tokennel történő azonosítási mód, így a sikeres Aktiválást követően az Üzletfél kizárólag az WithKEY tokennel történő azonosítási mód alkalmazásával tud bejelentkezni a CIB Internet Bankba.

#### 19.3. Első belépés a CIB Bank Mobilalkalmazásba (WithKEY token azonosítás)

A Felhasználó köteles a Bank által meghatározott CIB Bank Mobilalkalmazást az általa kizárólagosan használt és birtokában lévő mobil eszközére letölteni és a letöltést követően a regisztrációs folyamat során CIB Mobilalkalmazás PIN kódját meghatározni. A Bank a Felhasználó részére a Szerződés megkötése során a Felhasználói Melléklet aláírását megelőzően a Felhasználó részére a Felhasználó által megadott belföldi vagy külföldi mobiltelefonszámra a CIB Bank Mobilalkalmazás regisztrációjához szükséges Regisztrációs Kódot megküldi. A Felhasználó a regisztrációval teszi alkalmassá a CIB Bank Mobilalkalmazást azon a mobil eszközön, ahová letöltésre került. A Felhasználó köteles a regisztrációját a Regisztrációs Kód felhasználásával a Bank általi küldést követő 24 órán belül megtenni. Amennyiben ezt elmulasztja, köteles új Regisztrációs Kódot igényelni Bankfiókban vagy a CIB24 telefonos ügyfélszolgálaton keresztül.

#### 19.4. Technikai feltételek

A CIB Bank Mobilalkalmazás szolgáltatás a CIB Bank Mobilalkalmazás Felhasználói Kézikönyvben meghatározott igénybevételi/technikai feltételek megléte esetén vehető igénybe. Az alkalmazás használatához aktív internetes adatkapcsolat (mobil internet/wifi) szükséges.

#### 19.5. Azonosítás

A CIB Bank Mobilalkalmazás letöltésével érintett, az Üzletfél kizárólagos használatában és birtokában lévő okos telefonba történő bejelentkezést követően:

WithKEY tokennel történő azonosítási mód:

WithKEY tokennel történő azonosítás történhet PIN-kóddal vagy ujjlenyomattal.

WithKEY tokennel történő azonosítás (PIN kód) során egy legalább 5 és legfeljebb 10 számjegyből álló számsorból álló PIN-kódot szükséges megadni a rendszerbe való bejelentkezéskor és a Mobilalkalmazáson belüli egyéb műveletek jóváhagyásához/elvégzéséhez.

WithKEY tokennel történő azonosítás (**Ujjlenyomattal-Touch ID)\*:** PIN-kód helyett biometrikus azonosító segítségével is beléphet a CIB Bank Mobilalkalmazásba. Touch ID alkalmazás aktiválása (PIN-kód szükséges) esetén az adott készüléken a bejelentkezéshez és a Mobilalkalmazáson belüli egyéb műveletek jóváhagyásához/elvégzéséhez a PIN-kód használata helyett a biometrikus-azonosítás kerül engedélyezésre. Az Üzletfél választásától függően bármikor visszatérhet a PIN-kód használatához.\*Csak biometrikus-azonosítás funkcióval ellátott készülékek esetén alkalmazható.

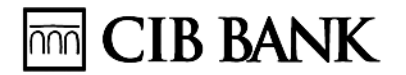

Amennyiben a Felhasználó a CIB Bank Mobilalkalmazáson az WithKEY Tokennel történő azonosítás módjaként biometrikus azonosítási és engedélyezési módot (Touch ID) vesz igénybe, úgy a bejelentkezéshez szükséges Felhasználói azonosítót és a CIB Bank Mobilalkalmazás által generált egyszeri jelszót, illetve aláírást igénylő műveletek esetén is a CIB Bank Mobilalkalmazás által generált egyszeri jelszót minden esetben a CIB Bank Mobilalkalmazás megfelelő funkciójának automatikus művelete juttatja el a bank részére, az a Felhasználó közreműködését nem igényli és arról a Felhasználó információt nem kap.

19.6. CIB Bank Mobilalkalmazáson keresztül elérhető számlák köre

Az Elektronikus Szolgáltatás az Üzletfél választása szerint az Igénylőlapon megjelölt Bankszámlá(i)ra, valamint befektetési (értékpapír) műveletek igénylése esetén befektetési számlá(i)ra (értékpapír-, értékpapír letéti, befektetési ügyfélszámla, ide értve a tartós befektetési számlákat és a nyugdíj-előtakarékossági számlát is) terjed ki.

19.7. CIB Bank Mobilalkalmazáson elérhető szolgáltatások köre

A CIB Bank Mobilalkalmazás során elérhető banki és kiegészítő szolgáltatások részletes leírását a CIB Bank Mobilalkalmazás Felhasználói Kézikönyv és Szolgáltatási csomag táblázat tartalmazza, melyek különösen, de nem kizárólagosan:

- a) általános információk [árfolyamok];
- b) Bankszámlára, befektetési ügyfélszámlára vonatkozó információk lekérdezése;
- c) átutalási,átvezetési és konverziós megbízások megadása;
- d) Ingatlanfedezettel nem biztosított hitelszerződés megkötése Bank általi felajánlás esetén;

e) Ingatlanfedezettel nem biztosított hitelszerződés megkötésével egyidőben az ahhoz kapcsolódó csoportos biztosítási szerződéshez történő csatlakozás.

f) online bankkártya tranzakciók 3DS2 jóváhagyása

A Bank a CIB Mobilalkalmazás bevezetését követően 2016. december 31. napjáig folyamatosan bővíti az alkalmazáson keresztül elérhető szolgáltatások körét. A bevezetésre kerülő új, a CIB Mobilalkalmazáson keresztül elérhető banki szolgáltatásról a Bank a bevezetés időpontját megelőzően legalább 5 nappal Hirdetményi úton és az Internet Bankon keresztül küldött üzenet formájában tájékoztatja az Üzletfeleket. A bevezetésre kerülő új szolgáltatásokkal kapcsolatos rendelkezéseket a CIB Bank Mobilalkalmazás Felhasználói Kézikönyv fogja tartalmazni, mely rendelkezésekkel az Üzletféllel kötött Szerződés kiegészítésre kerül.

#### 19.8. Szolgáltatások teljesítése

A fentiekben leírt azonosítást követően az Üzletfél a CIB Bank Mobilalkalmazás Felhasználói Kézikönyvben meghatározott szolgáltatásokat veheti igénybe, mely szolgáltatásokat a Bank a Szerződésben szabályozottak szerint teljesít.

Az Üzletfél tudomásul veszi, hogy a Bank számítógépes rendszere rögzíti az Üzletfél vagy a Felhasználó által aláírt műveleteket és azok teljesítését. Az Üzletfél elismeri az ellenkező bizonyításáig a Bank által rögzített adatok valódiságát, továbbá azt, hogy ezek vita vagy

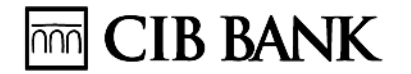

bizonyítás esetén bizonyítékul szolgáljanak A megbízásképernyők formátumának megváltoztatási jogát a Bank fenntartja.

Az Üzletfél a CIB Bank Mobilalkalmazás vonatkozó menüpontjában megtekintheti, hogy a fizetési megbízások befogadásra/ /teljesítésre vagy visszautasításra kerültek. Amennyiben valamilyen technikai hiba folytán a visszaigazolás elmarad, akkor a Bank jogosult az aláírást igénylő műveletet meg nem adottnak tekinteni. A teljesítés fentiekben leírtak szerinti elmaradásából származó károkért a Bank nem vállal felelősséget.

A Bank a fenti azonosítási módok alkalmazásával megadott fizetési műveleteket az Üzletfél jóváhagyásának tekinti és a Bank a fenti azonosítási módok alkalmazásával a CIB Bank Mobilalkalmazás Felhasználói Kézikönyvben meghatározott szolgáltatásra vonatkozó rendelkezést a Bank az Üzletfél rendelkezéseként teljesíti.

A partnerlistában az Üzletfélnek lehetősége van a fizetési megbízással érintett kedvezményezetteket rögzíteni. A kedvezményezetteket az Üzletfél az általa előzetesen választott "becenévvel" is megjelölheti. A beceneveket az Üzletfélnek olyan módon szükséges kiválasztania, hogy az Üzletfél számára egyértelműen beazonosítható legyen az ilyen névvel megjelölt kedvezményezett személye és annak bankszámla száma, a becenevek összecseréléséből adódó esetleges károkért a bank nem vállal felelősséget.

A devizaátváltó kalkulátor mini alkalmazás segítségével az Üzletfél áttekintheti a forinthoz viszonyított Bank által jegyzett (eladási, vételi és közép) devizaárfolyamokat. A devizakalkulátor kizárólag a Bank által jegyzett és meghirdetett devizaárfolyam alapján számol, általános tájékoztatásul szolgál, az Üzletfél Szerződésében esetlegesen rögzített egyedi árfolyamokat, kedvezményeket nem veszi figyelembe.

19.9. Díjak, jutalékok, költségek

A CIB Bank Mobilalkalmazás használatáért, az ahhoz kapcsolódó egyes szolgáltatásokért, illetve az alkalmazáson keresztül benyújtott megbízások utáni jutalék, díj, költség tekintetében az érintett bankszámlára/fizetési/elszámolási számlára vonatkozó mindenkor hatályos Kondíciós Lista rendelkezései az irányadóak.

Az alkalmazás igénybevételéhez használt telefonvonal, internethasználat igénybevételének költsége az Üzletfelet terhelik.

# <span id="page-39-0"></span>**20. OKOS ÉRTESÍTÉSEK SZOLGÁLTATÁS**

#### 20.1. Szolgáltatás

Az Okos értesítések Szolgáltatás (továbbiakban: Szolgáltatás) igénybevételével az üzletfél a CIB Bank Mobilalkalmazáson belül az Értesítések menüpontban un. "Push üzenet" értesítést kap az általa kiválasztott bankkártyáival/lakossági bankszámláival kapcsolatos tranzakciókról vagy hiteleinek törlesztő részleteiről értesítést kérhet.

A Szolgáltatás a CIB Bank Mobilalkalmazás része, azon keresztül vehető igénybe és érhető el, Az Okos értesítések Szolgáltatás azon a mobileszközön érhető el, melyre az Üzletfél a CIB Bank mobilalkalmazást telepítette.

Az Üzletfél a Szolgáltatás részleteiről és a technikai feltételekről részleteiben a CIB Bank Mobilalkalmazás Felhasználói Kézikönyvben tájékozódhat.

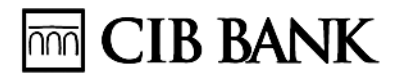

#### 20.2. Igénylés, szerződéskötés, módosítás, megszűnés

A Szolgáltatás kizárólag a CIB Bank Mobilalkalmazáson keresztül fogyasztónak minősülő Üzletfél által igényelhető. A szolgáltatásba bevont számlák körének a módosítása, a szolgáltatás felmondása is kizárólag a CIB Bank Mobilalkalmazáson keresztül történhet.

A Szolgáltatásra vonatkozó szerződés határozatlan időre szól. A Szolgáltatást az Üzletfél a CIB Bank Mobilalkalmazáson keresztül bármikor azonnali hatállyal felmondhatja. A Bank a Szolgáltatás felmondását követően a Szolgáltatást haladéktalanul, valamennyi a Szolgáltatással érintett bankszámla/bankkártya tekintetében megszünteti.

A Bank a Szolgáltatást indokolás nélkül, két hónapos felmondási idővel jogosult felmondani.

A CIB Infó szolgáltatás a CIB Bank Mobilalkalmazás része, attól nem elválasztható, így a Szolgáltatás a CIB Bank Mobilalkalmazás megszűnésével egyidejűleg automatikusan megszűnik.

#### 20.3. Szolgáltatás tárgya

A Szolgáltatásba az Üzletfél bankkártyái és azon banknál vezetett bankszámlák vonhatóak be, amelyek az Üzletfél kizárólagos tulajdonában állnak.

A bank a bankszámlák esetében a bankszámlán történt terhelésre - nem beleértve a bankkártyával végzett fizetések zárolásainak terhelését - és jóváírásra vonatkozóan küld üzenetet a Tranzakció értéknapján.

A bank a bankkártyák esetében a bankkártya Tranzakciókról - hitelkártyák esetében a jóváírásokról-törlesztésekről is - küld üzenetet.

Az üzenet tartalma bankszámla Tranzakciók esetén: Terhelés/Jóváírás, összeg, devizanem, számla, tranzakció dátuma és ideje, értéknap, kedvezményezett/utaló fél, közlemény.

Az üzenet tartalma a bankkártya tranzakciók esetén: Kártyatranzakció, összeg, devizanem, tranzakció dátuma és ideje, kártyaszám, kártyabirtokos, tranzakció után elérhető egyenleg (csak főkártyák esetén).

Az üzenet tartalma Hitelértesítés esetén: Értesítés Hiteltörlesztésről, referenciaszám, esedékesség dátuma, összeg, devizanem.

Amennyiben az Üzletfél "Push üzenet" kérést állított be, úgy a Bank által küldött, a KPKNYel és a KHR-el kapcsolatos dokumentum CIB Bank Online-ba vagy CIB Bank Mobilalkalmazásba történő megérkezéséről is "Push üzenetet" küld a rendszer.

#### 20.4. Szolgáltatás teljesítése, felelősség

Okos értesítések (Push üzenet) küldési kötelezettség esetén a Bank felelőssége az Okos értesítések (Push üzenet) a Bankból történő elindításától az Üzletfél által regisztrált készülékhez tartozó Szolgáltató adat üzenetközpontjáig történő eljuttatásáig terjed. A Bank által küldött Okos értesítések (Push üzenet) harmadik fél által okozott, a bankon kívül álló körülmény miatti meg nem érkezéséhez, késedelméhez, tartalmi hibáihoz kapcsolódóan a Bank nem vállal felelősséget, az ebből eredő károkért nem felelős.

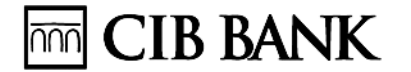

Az adatszolgáltatás igénybevételéhez (Push üzenet küldéséhez) az ügyfél köteles biztosítani a mobileszköz adatkapcsolatát (mobilinternet, Wifi). Az adatkapcsolat hiányából fakadó Okos értesítések (Push üzenet) meg nem érkezéséért a Bank nem vállal felelősséget.

A CIB Bank Mobilalkalmazás és az Okos értesítések használata során aktív internetes adatkapcsolat szükséges (mobilinternet/wifi).

Külföldön történő mobil adatbarangolás "Roaming" jelentős díjnövekedést, többletköltséget eredményezhet mobil számláján, javasoljuk a külföldön történő használathoz vegyen igénybe helyi díjmentes wifi hálózatot.

#### 20.5. Tiltás

A Szolgáltatás tiltása tekintetében az 5. pontban foglaltak irányadóak azzal, hogy az Üzletfél a Szolgáltatást a CIB24-en keresztül tudja tiltani.

#### <span id="page-41-0"></span>**21. CIB BANK ONLINE**

#### 21.1. Az Elektronikus Szolgáltatás

A Bank az Üzletfél részére CIB Bank Online a Bank [www.cib.hu](http://www.cib.hu/) internetes honlapján és a CIB Bank Online Felhasználói Kézikönyvben, meghatározott technikai feltételek megléte esetén magyar és angol nyelven igénybe vehető Elektronikus Szolgáltatás. A CIB Bank Online egy böngésző alapú Elektronikus Szolgáltatás.

#### 21.2. Igénylése, szerződéskötés

CIB Bank Online-ra vonatkozó Szerződéskötésre a Bankszámla/Fizetési számla/Elszámolási Számla felett önállóan rendelkező CIB Internet Bankkal rendelkező Üzletfél jogosult.

Közös tulajdonú bankszámlák esetében az együttes rendelkezési joggal rendelkező tulajdonosok részére a CIB Bank Online nem elérhető.

A jelen Különös Üzletszabályzat Igénylés pontjában foglaltakon kívül a Bankszámla/Fizetési számla és Elszámolási Számla felett önállóan rendelkező Üzletfél, – kivéve a közös tulajdonú bankszámlákat amennyiben rendelkezik CIB Internet Bankkal – a CIB Bank Online felületre történő első belépést követően – saját felhasználásra is igényelheti a Szolgáltatást, amennyiben felhasználói azonosítójával más számla felett nem rendelkezik.

#### 21.3. Technikai feltételek

A CIB Bank Online szolgáltatás a CIB Bank Online Felhasználói Kézikönyvben meghatározott igénybevételi/technikai feltételek megléte esetén vehető igénybe. A szolgáltatás használatához aktív internetes adatkapcsolat (mobil internet/wifi) szükséges.

#### 21.4. CIB Bank Online felületen keresztül elérhető számlák köre

Az Elektronikus Szolgáltatás az Üzletfél választása szerint az Igénylőlapon megjelölt Bankszámlá(i)ra, valamint befektetési (értékpapír) műveletek igénylése esetén befektetési számlá(i)ra (értékpapír-, értékpapír letéti, befektetési ügyfélszámla, ide értve a tartós befektetési számlákat és a nyugdíj-előtakarékossági számlát is) terjed ki.

# **THT** CIB BANK

## 21.5. CIB Bank Online felületen elérhető szolgáltatások köre

A CIB Bank Online során elérhető banki és kiegészítő szolgáltatások részletes leírását a CIB Bank Online Felhasználói Kézikönyv és szolgáltatási csomag táblázat tartalmazza, melyek különösen, de nem kizárólagosan:

- a) általános információk [árfolyamok];
- b) Bankszámlára, befektetési ügyfélszámlára vonatkozó információk lekérdezése;

c) átutalási,átvezetési és konverziós megbízások megadása;

d) Ingatlanfedezettel nem biztosított hitelszerződés megkötése Bank általi felajánlás esetén;

e) Ingatlanfedezettel nem biztosított hitelszerződés megkötésével egyidőben az ahhoz kapcsolódó csoportos biztosítási szerződéshez történő csatlakozás.

A Bank a CIB Bank Online bevezetését követően 2018. december 31. napjáig folyamatosan bővíti az elérhető szolgáltatások körét. A bevezetésre kerülő új, a CIB Bank Online keresztül elérhető banki szolgáltatásról a Bank a bevezetés időpontját megelőzően legalább 5 nappal Hirdetményi úton és az Internet Bankon keresztül küldött üzenet formájában tájékoztatja az Üzletfeleket. A bevezetésre kerülő új szolgáltatásokkal kapcsolatos rendelkezéseket a CIB Bank Online Felhasználói Kézikönyv fogja tartalmazni, mely rendelkezésekkel az Üzletféllel kötött Szerződés kiegészítésre kerül.

#### 21.6. Szolgáltatások teljesítése

A fentiekben leírt azonosítást követően az Üzletfél a CIB Bank Online Felhasználói Kézikönyvben meghatározott szolgáltatásokat veheti igénybe, mely szolgáltatásokat a Bank a Szerződésben szabályozottak szerint teljesít.

Az Üzletfél tudomásul veszi, hogy a Bank számítógépes rendszere rögzíti az Üzletfél vagy a Felhasználó által aláírt műveleteket és azok teljesítését. Az Üzletfél elismeri az ellenkező bizonyításáig a Bank által rögzített adatok valódiságát, továbbá azt, hogy ezek vita vagy bizonyítás esetén bizonyítékul szolgáljanak A megbízásképernyők formátumának megváltoztatási jogát a Bank fenntartja.

Az Üzletfél a CIB Bank Online vonatkozó menüpontjában megtekintheti, hogy a fizetési megbízások befogadásra/ /teljesítésre vagy visszautasításra kerültek. Amennyiben valamilyen technikai hiba folytán a visszaigazolás elmarad, akkor a Bank jogosult az aláírást igénylő műveletet meg nem adottnak tekinteni. A teljesítés fentiekben leírtak szerinti elmaradásából származó károkért a Bank nem vállal felelősséget.

A Bank a fenti azonosítási módok alkalmazásával megadott fizetési műveleteket az Üzletfél jóváhagyásának tekinti és a Bank a fenti azonosítási módok alkalmazásával a CIB Bank Online Felhasználói Kézikönyvben meghatározott szolgáltatásra vonatkozó rendelkezést a Bank az Üzletfél rendelkezésenként teljesíti.

A partnerlistában az Üzletfélnek lehetősége van a fizetési megbízással érintett kedvezményezetteket rögzíteni. A kedvezményezetteket az Üzletfél az általa előzetesen választott "becenévvel" is megjelölheti. A beceneveket az Üzletfélnek olyan módon szükséges kiválasztania, hogy az Üzletfél számára egyértelműen beazonosítható legyen az

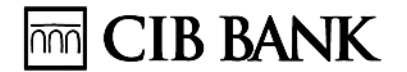

ilyen névvel megjelölt kedvezményezett személye és annak bankszámla száma, a becenevek összecseréléséből adódó esetleges károkért a bank nem vállal felelősséget.

A devizaátváltó kalkulátor mini alkalmazás segítségével az Üzletfél áttekintheti a forinthoz viszonyított Bank által jegyzett (eladási, vételi és közép) devizaárfolyamokat. A devizakalkulátor kizárólag a Bank által jegyzett és meghirdetett devizaárfolyam alapján számol, általános tájékoztatásul szolgál, az Üzletfél Szerződésében esetlegesen rögzített egyedi árfolyamokat, kedvezményeket nem veszi figyelembe.

21.7. Díjak, jutalékok, költségek

A CIB Bank Online használatáért, az ahhoz kapcsolódó egyes szolgáltatásokért, illetve az alkalmazáson keresztül benyújtott megbízások utáni jutalék, díj, költség tekintetében az érintett bankszámlára/fizetési/elszámolási számlára vonatkozó mindenkor hatályos Kondíciós Lista rendelkezései az irányadóak.

Az alkalmazás igénybevételéhez használt telefonvonal, internethasználat igénybevételének költsége az Üzletfelet terhelik.